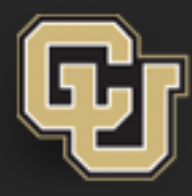

**COLLEGE OF ARTS & MEDIA** National Center for Media Forensics ERSITY OF COLORADO DENVER

# **Forensic Media Analysis Mini-STEM School February 10, 2016**

**Catalin GRIGORAS, Ph.D., Jeff SMITH, M.Sc. [catalin.grigoras@ucdenver.edu](mailto:catalin.grigoras@ucdenver.edu) [jeff.smith@ucdenver.edu](mailto:jeff.smith@ucdenver.edu)**

### **Disclaimer**

The products, software and images presented in these slides are only mentioned and used as tools and examples for forensic analysis and the intention of this presentation is solely educational.

# **What's media forensics ?**

- Media forensics is scientific study into the collection, analysis, interpretation, and presentation of **audio, video, and image** evidence:
- obtained during the course of judicial investigations and litigious proceedings
- suitable to public discussion and debate.

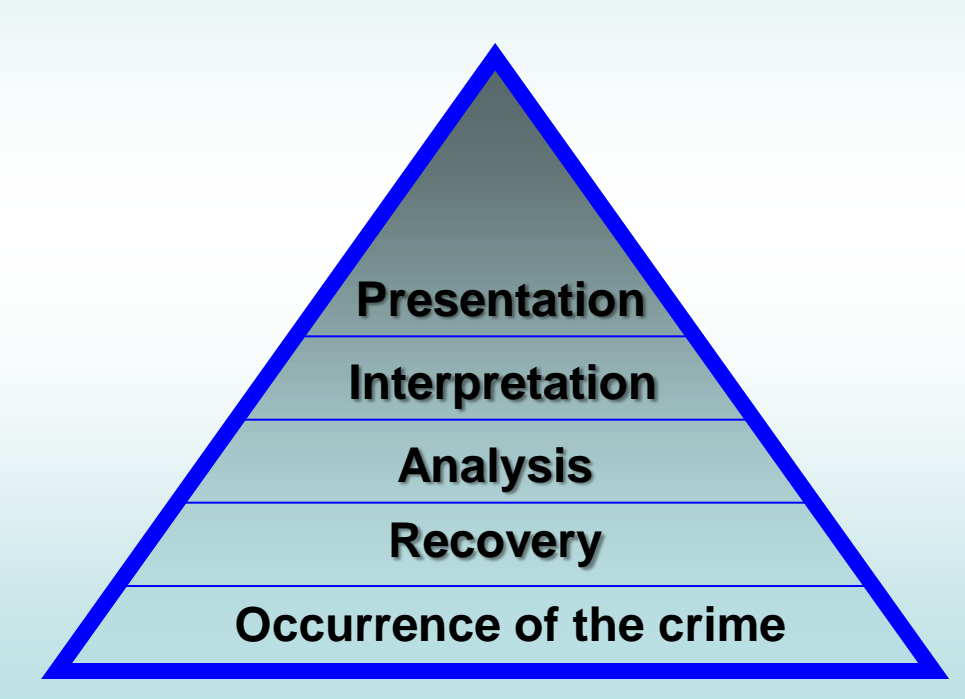

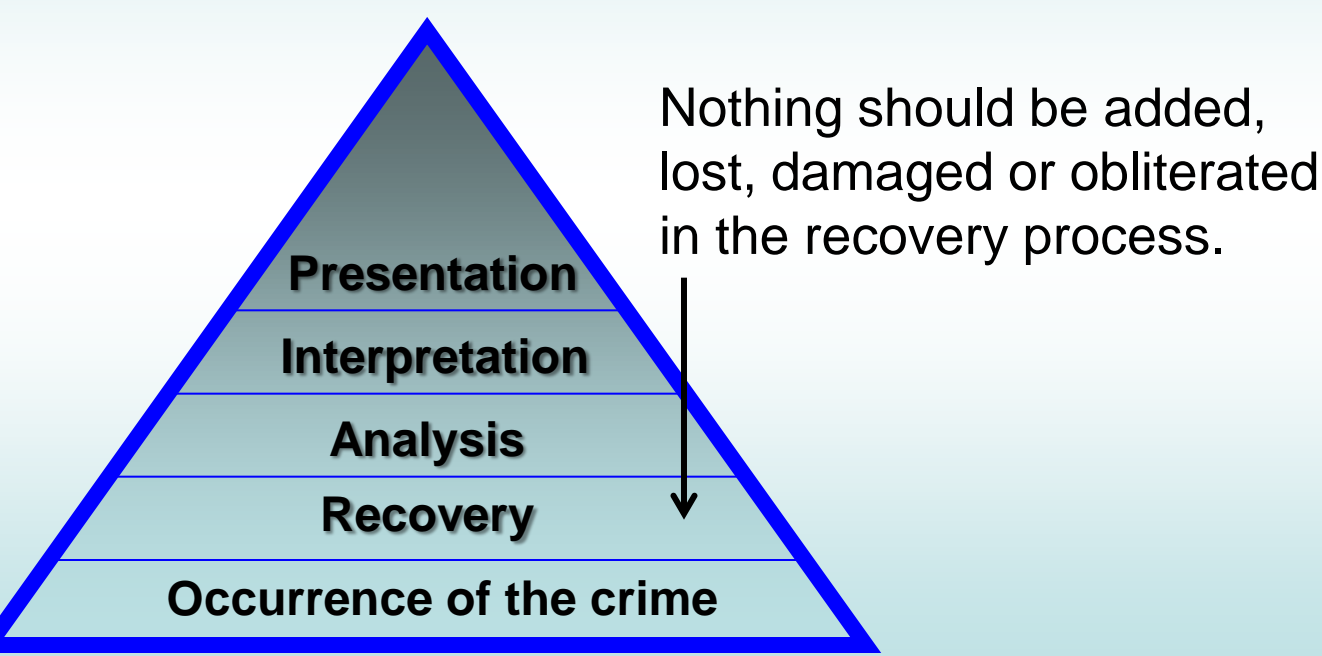

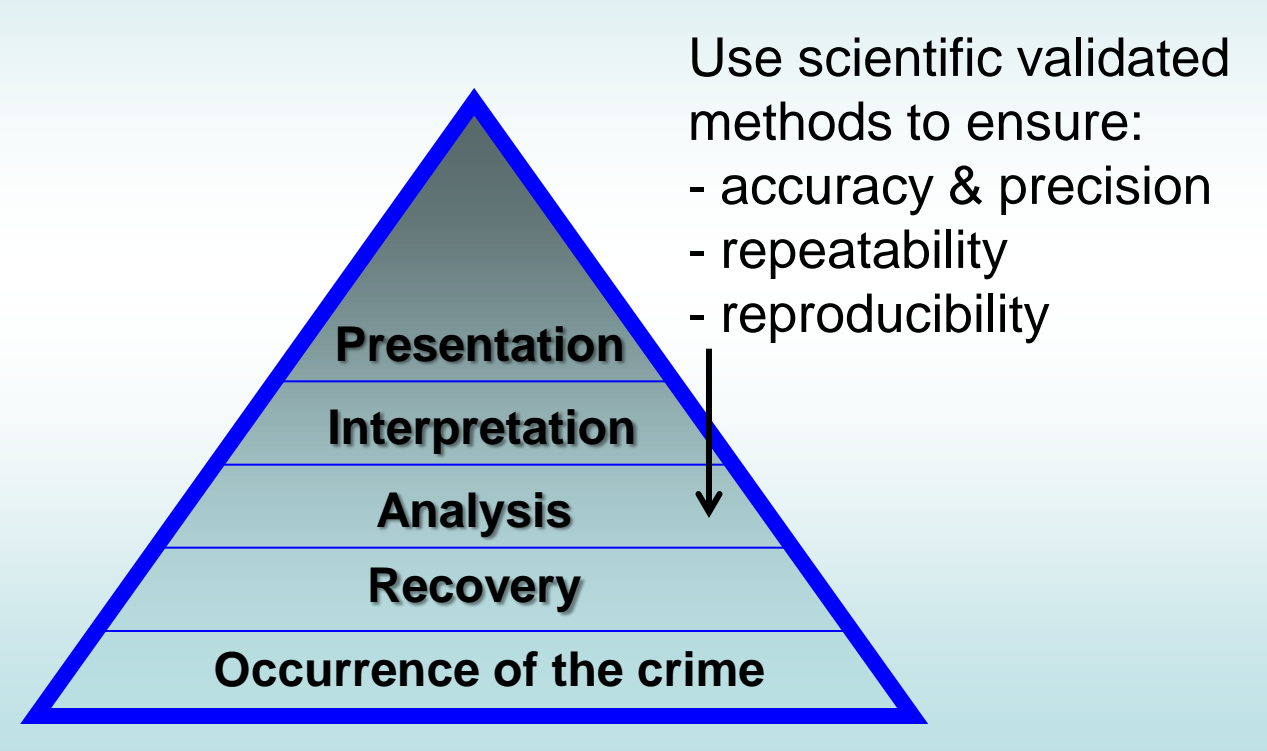

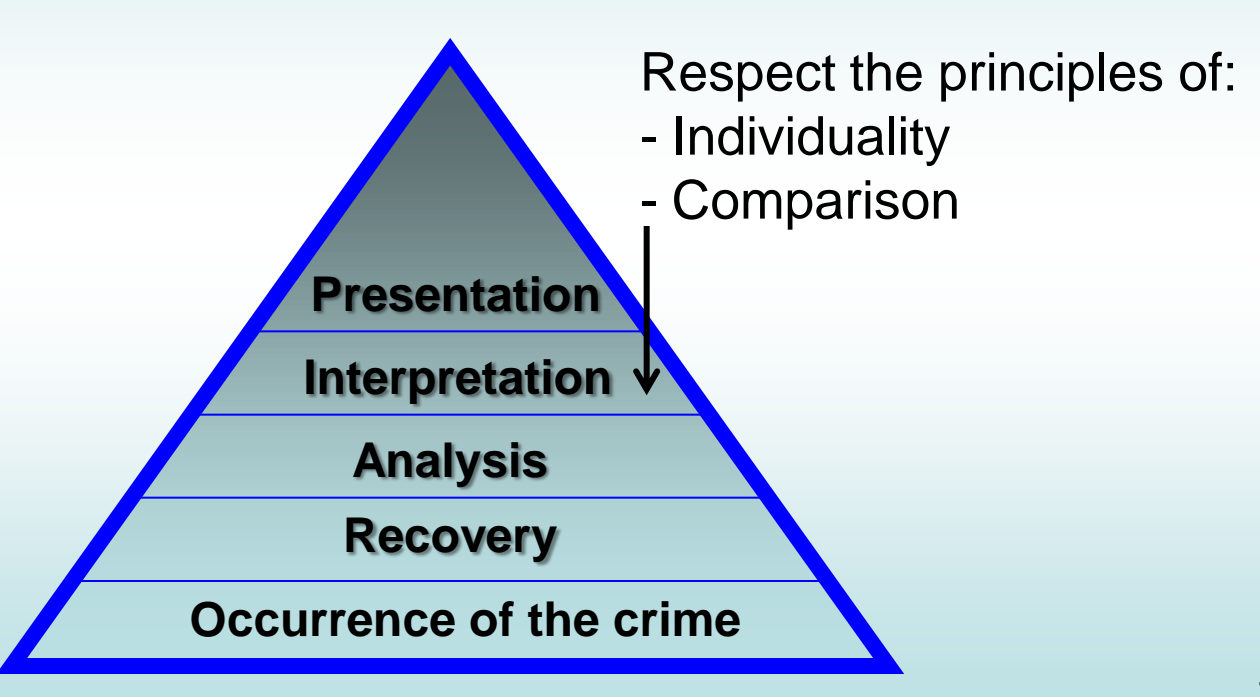

Working within an ethical framework, a forensic scientist should fully disclose and present impartial evidence which is readily understandable and neither overstated nor understated.

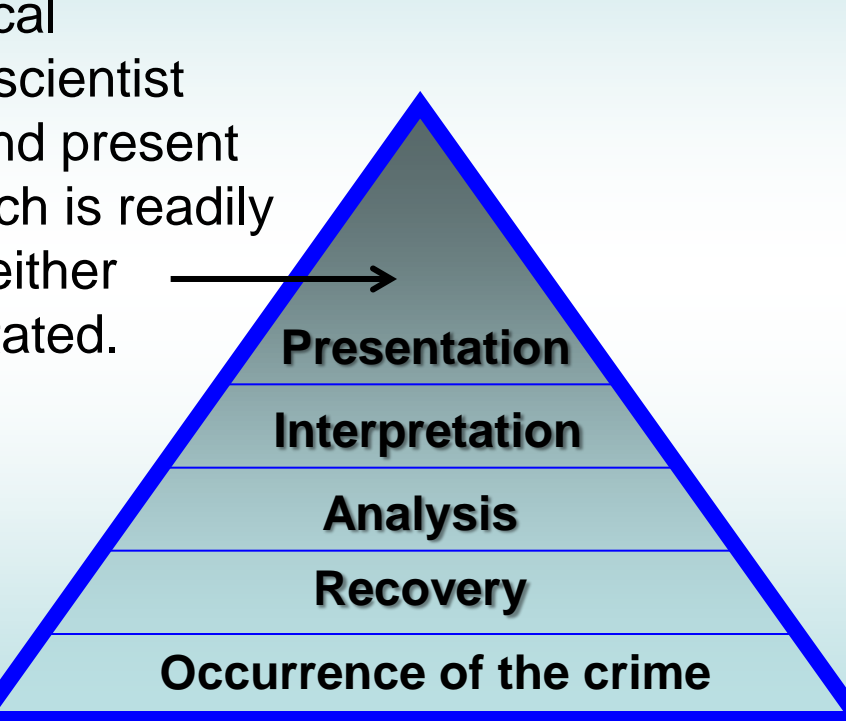

# **Image Analysis Examples Forensic Enhancement**

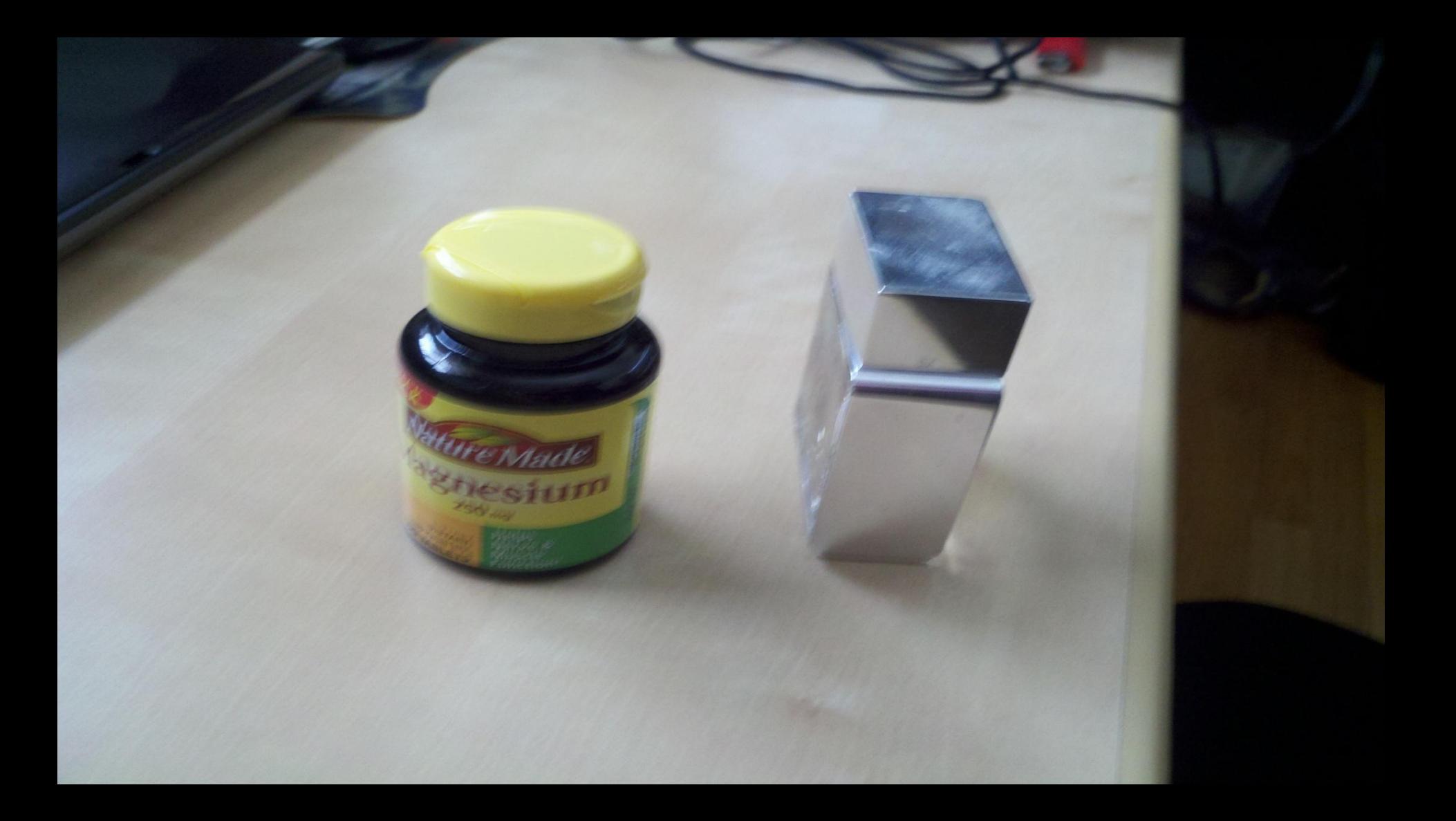

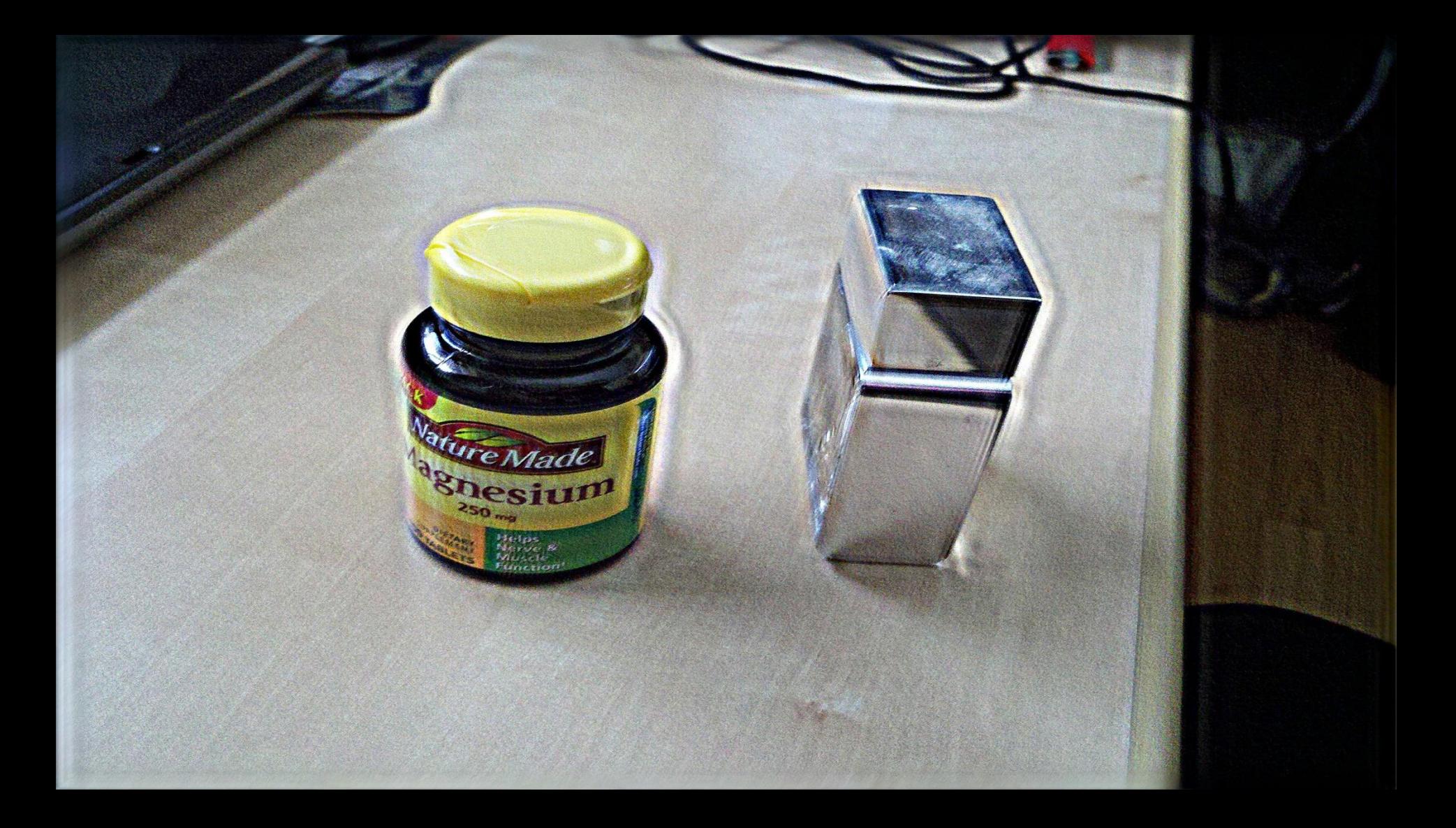

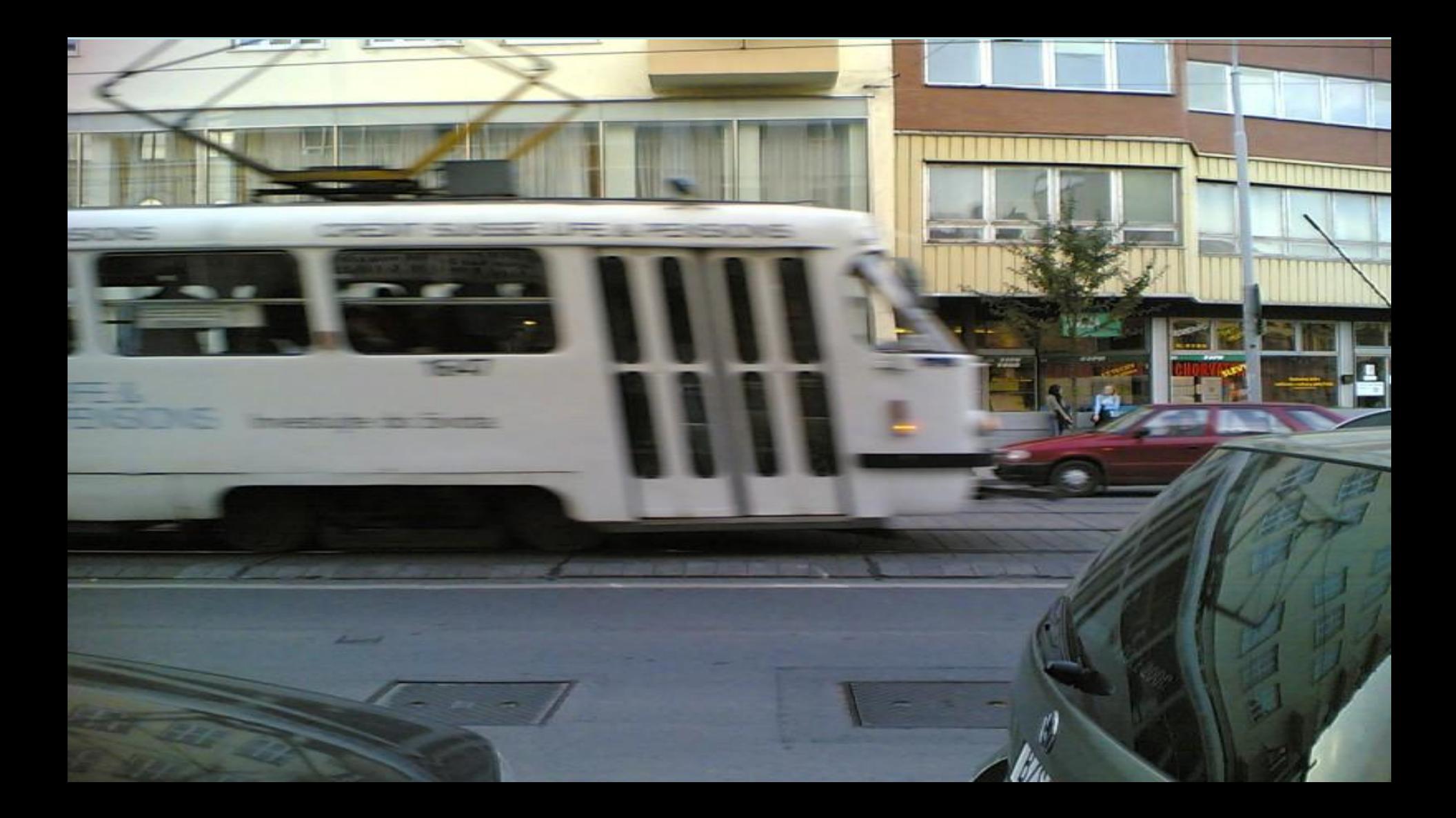

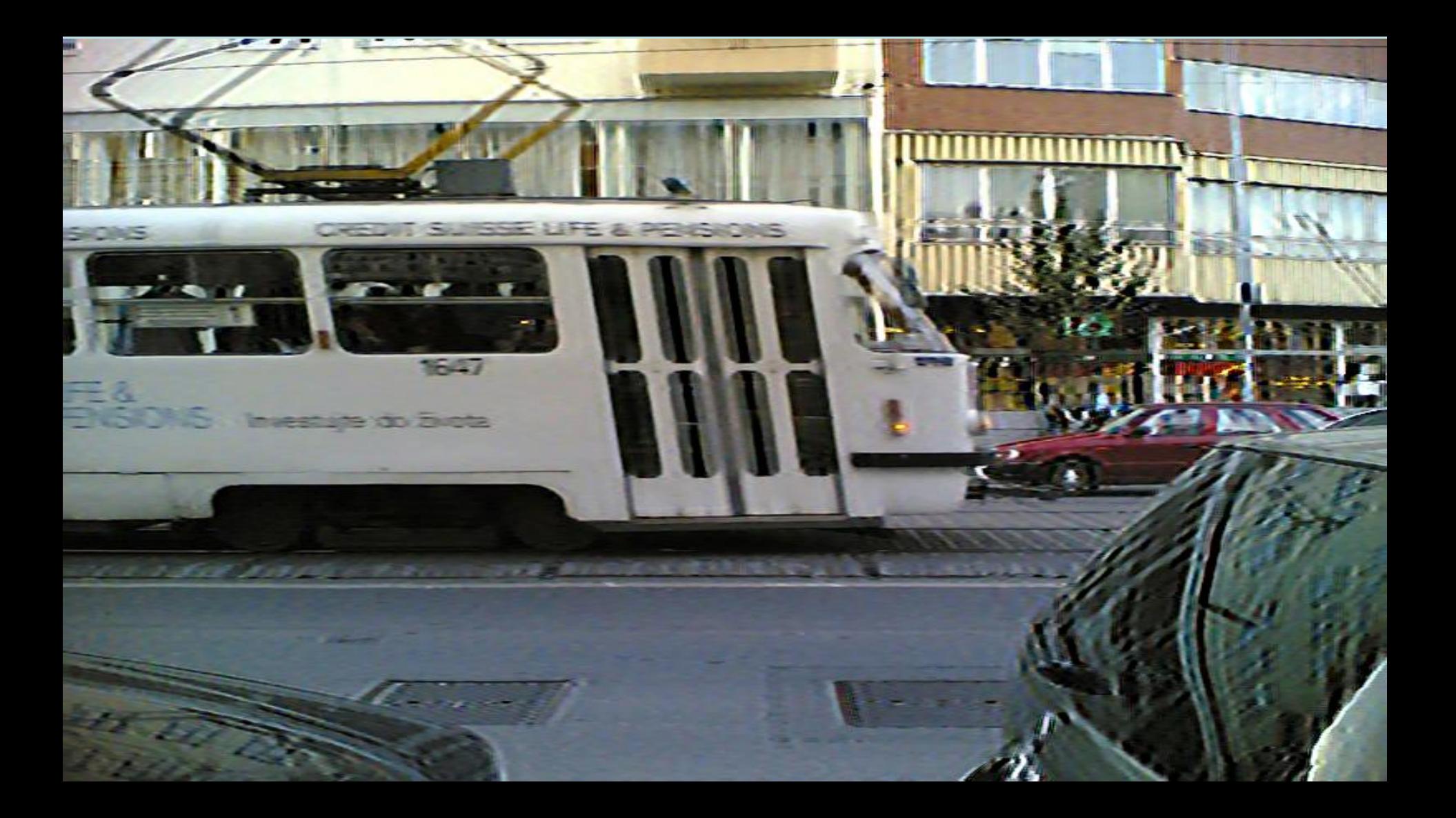

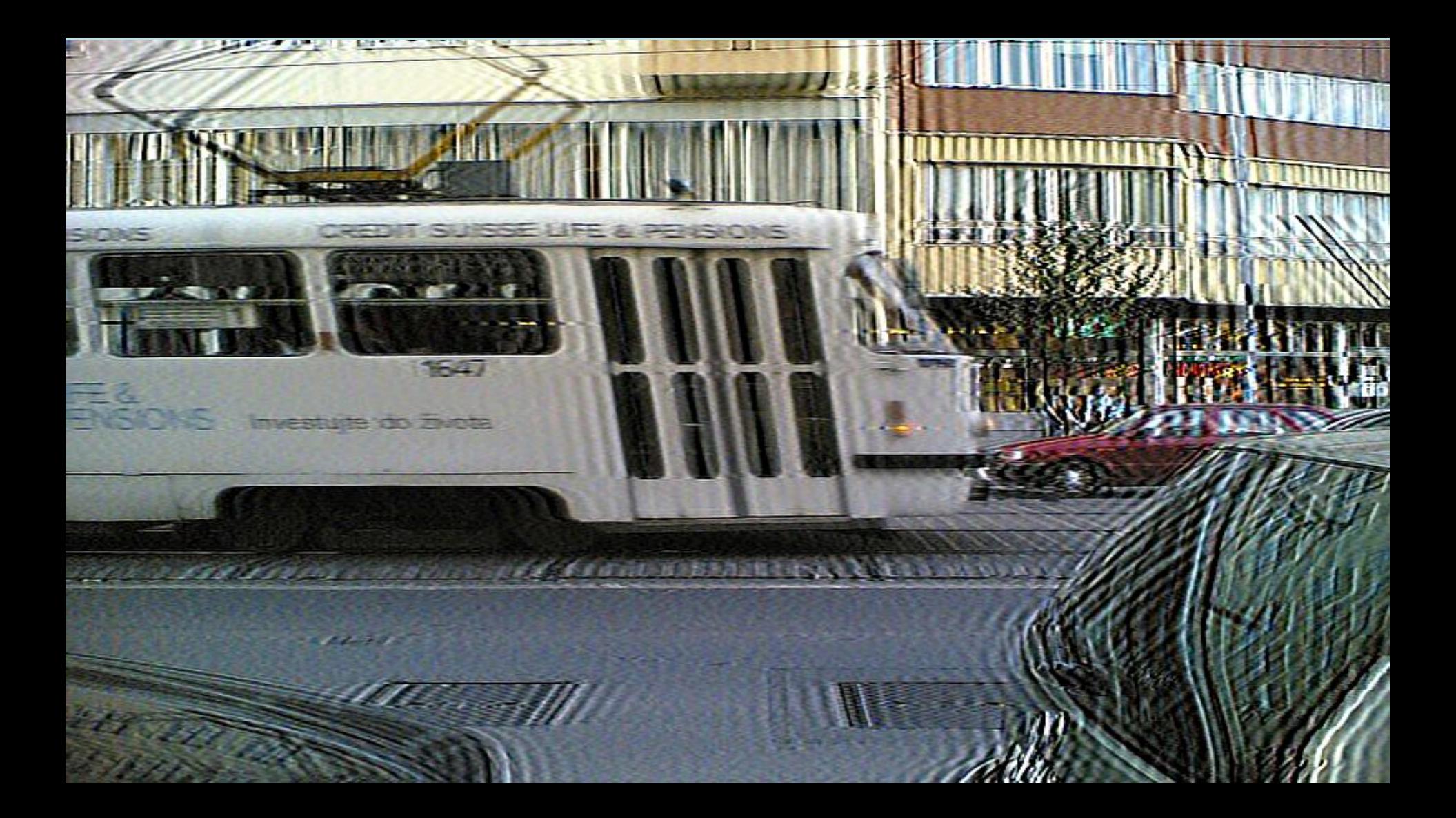

# **Image Analysis Examples Forensic Authentication**

## **Forensic image analysis in real cases, media and research integrity investigations**

The most common image editing/manipulation techniques that were found in research papers consist in: easy

- 1) Copy + Paste (+ Rescale) of the original image/photo
- Image reconstruction (usually for schematics, plans)
- 3) Clone inside the same image
- 4) Clone + B/C adjustments to mask the visible cloning traces
- 5) Advanced editing techniques

advanced

### ARIO-05-A.jpg

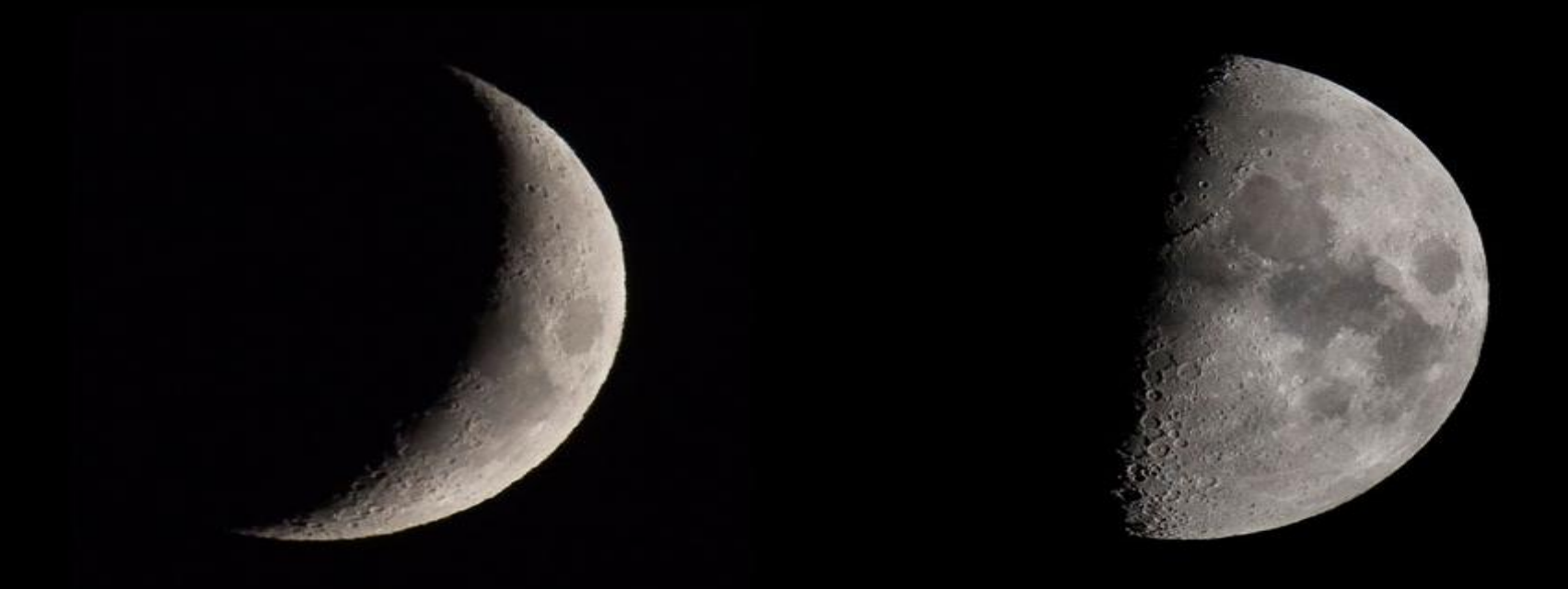

### Does this image look suspicious? Please explain your answer(s).

#### ARIO-05-A.jpg after  $\Rightarrow$  Colors  $\Rightarrow$  Auto  $\Rightarrow$  Equalize

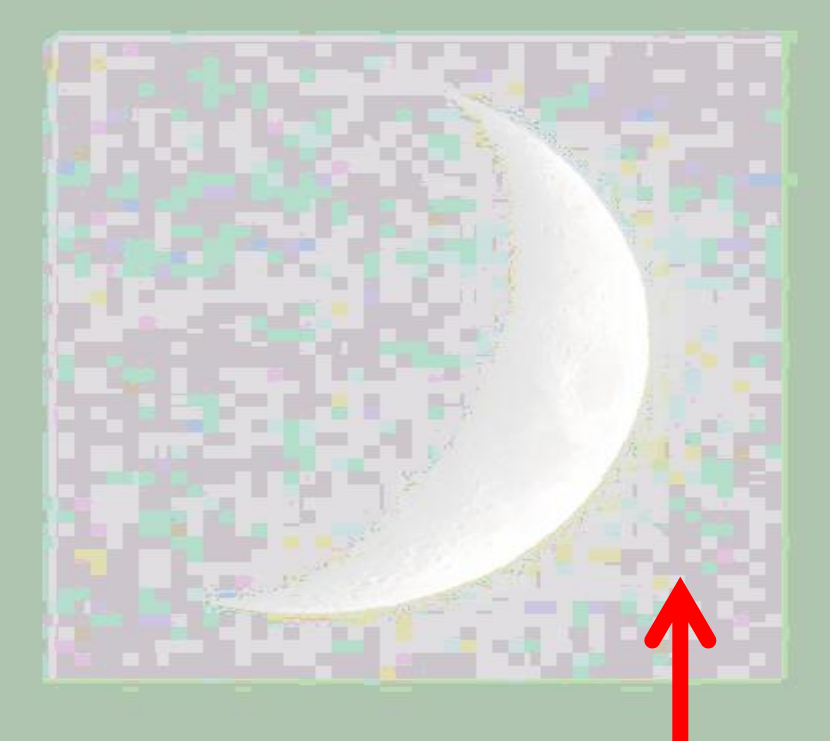

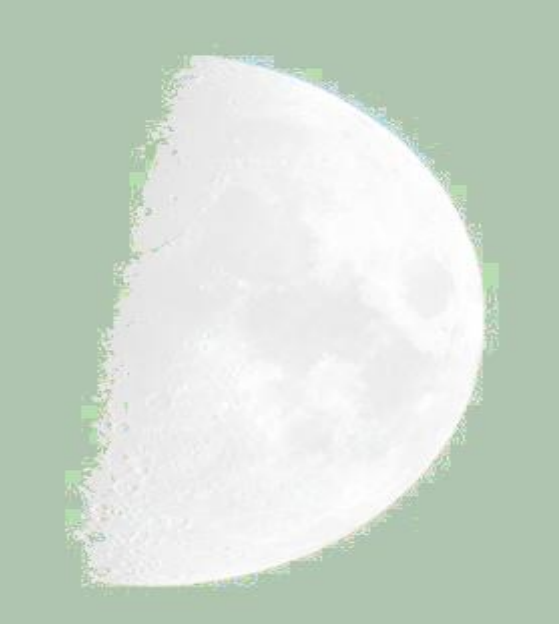

#### ARIO-05-A.jpg after  $\Rightarrow$  Image  $\Rightarrow$  Error Level Analysis  $\Rightarrow$  Quality: 0.9

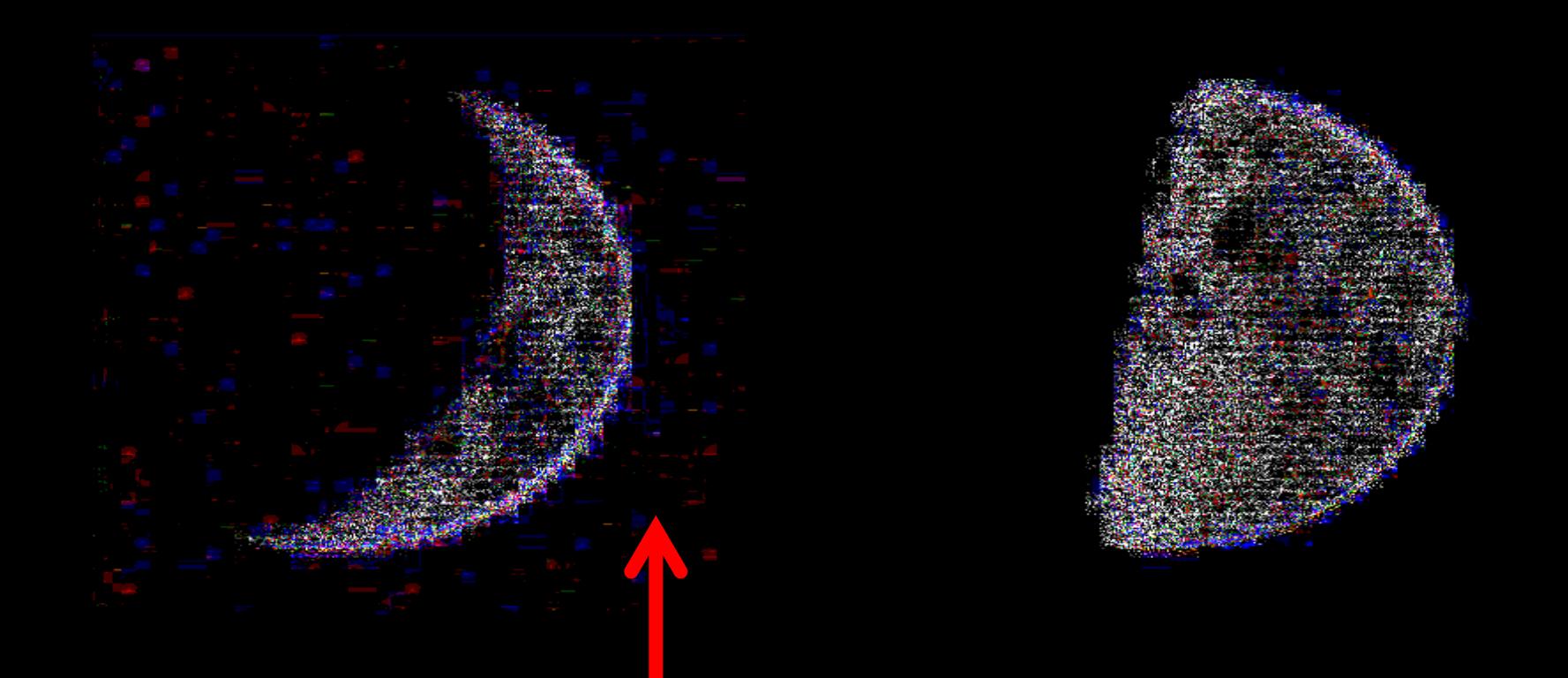

#### ARIO-05-A.jpg after  $\Rightarrow$  CFA Map analysis

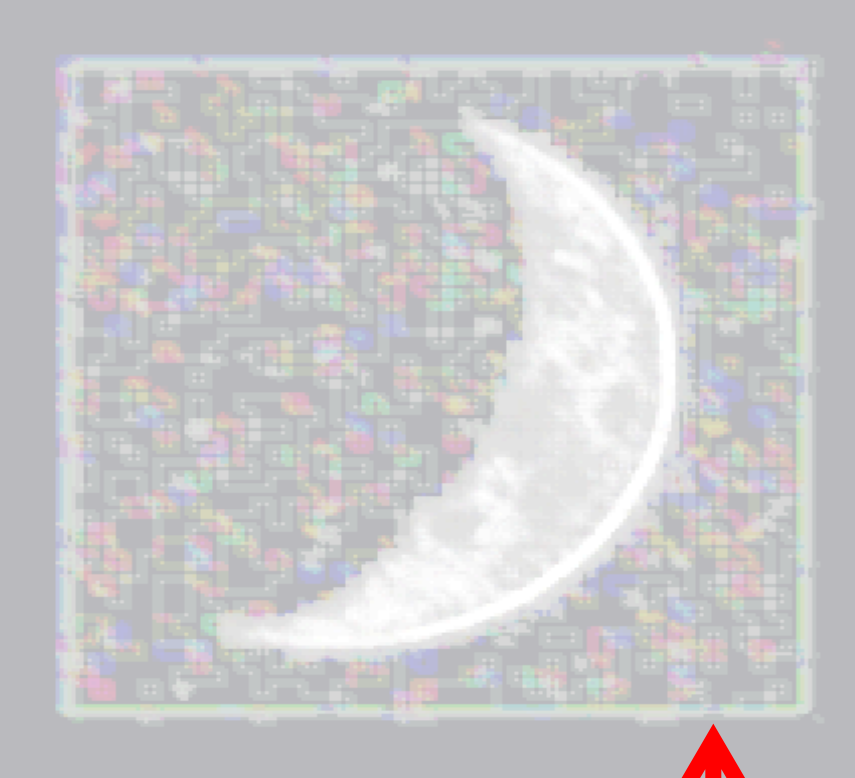

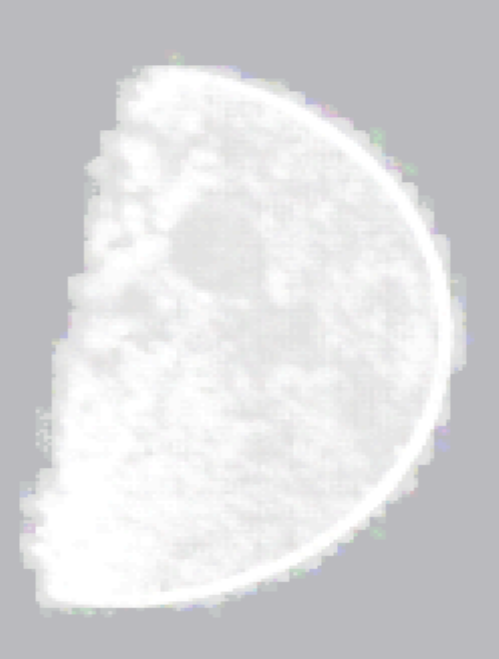

ARIO-05-A.jpg after  $\Rightarrow$  DCT Map analysis

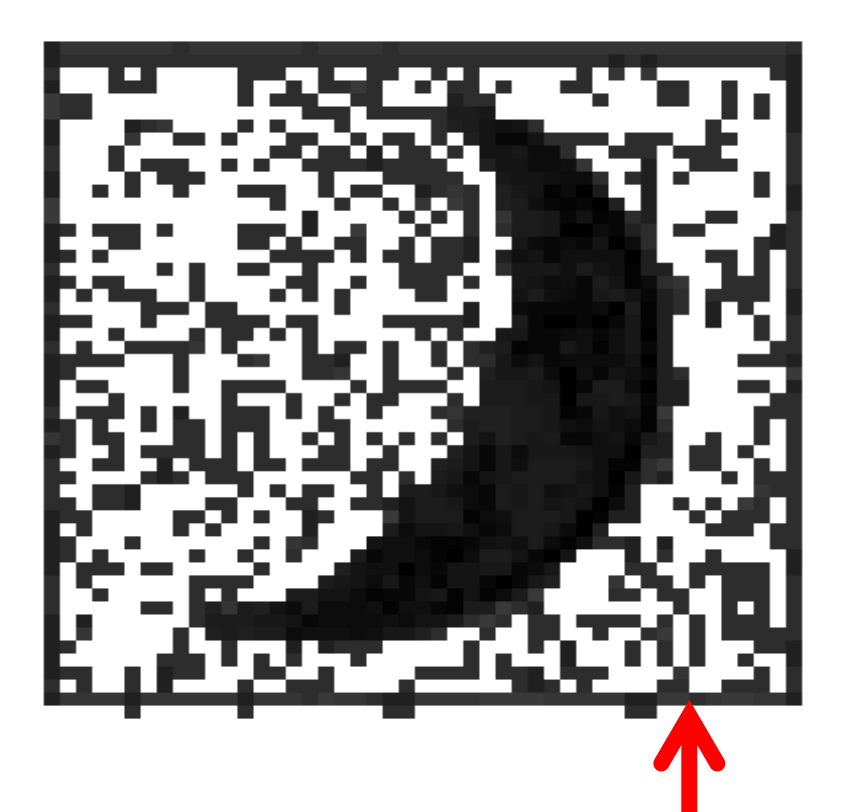

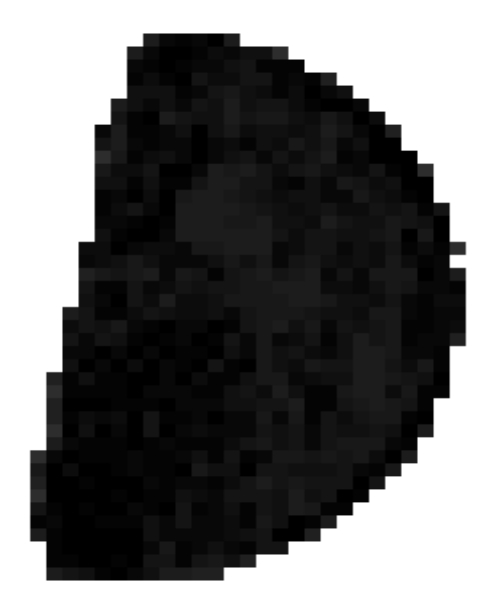

# The anatomy of a forgery

# 1) Content-Aware example

# **ARIO-07-A.jpg**

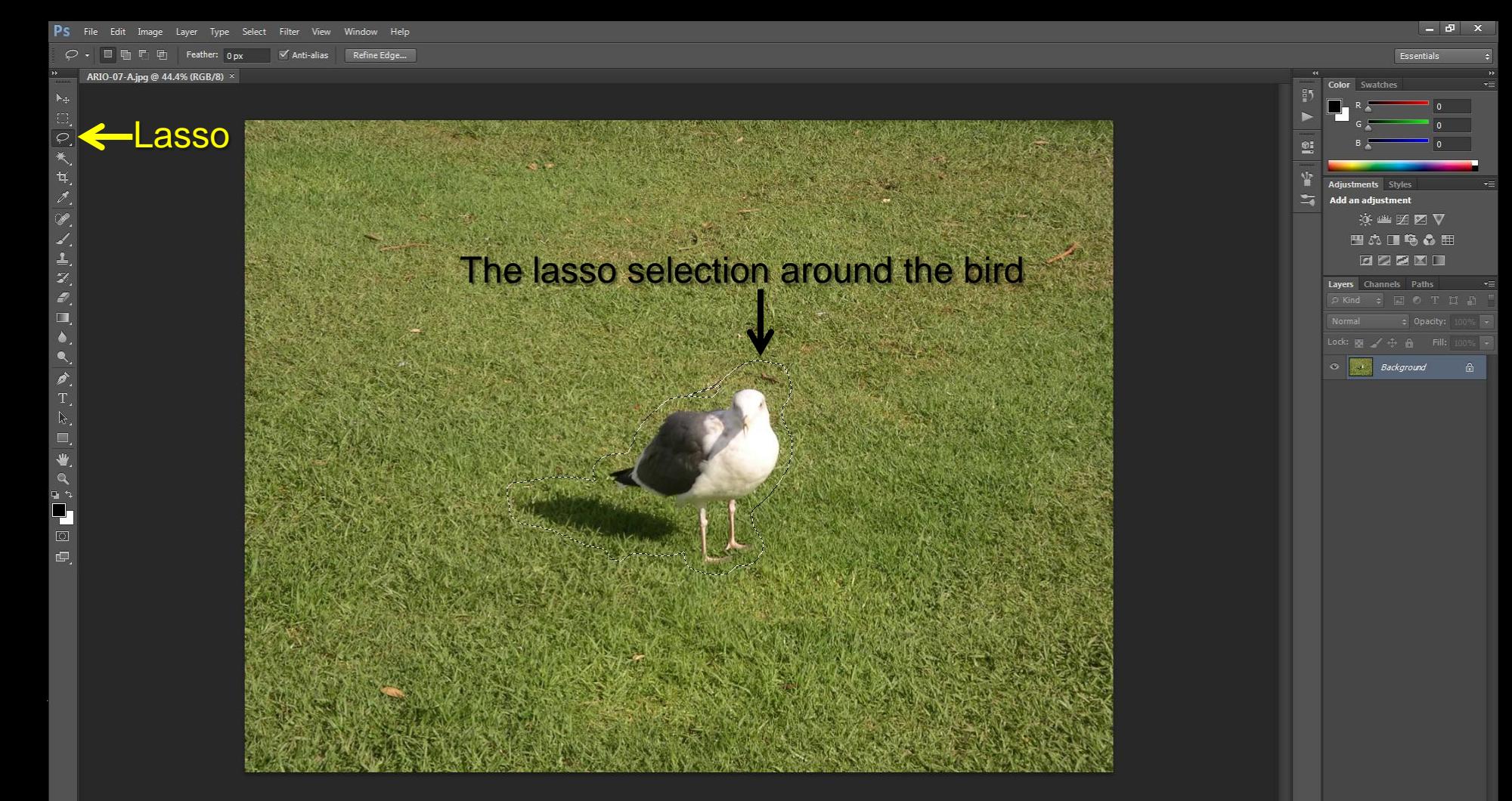

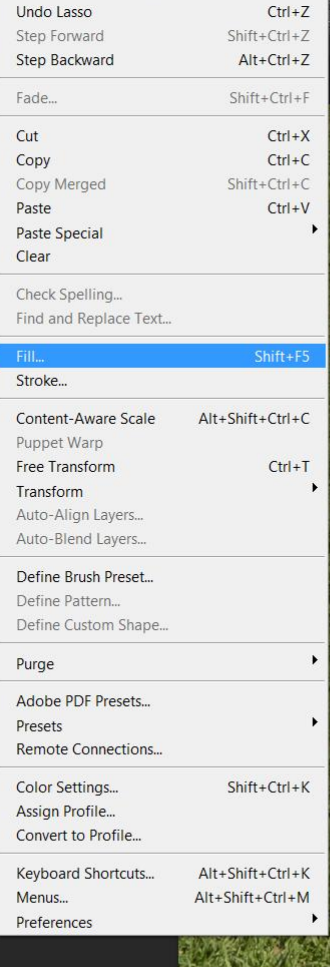

PS File Edit Image Layer Type Select Filter View Window Help

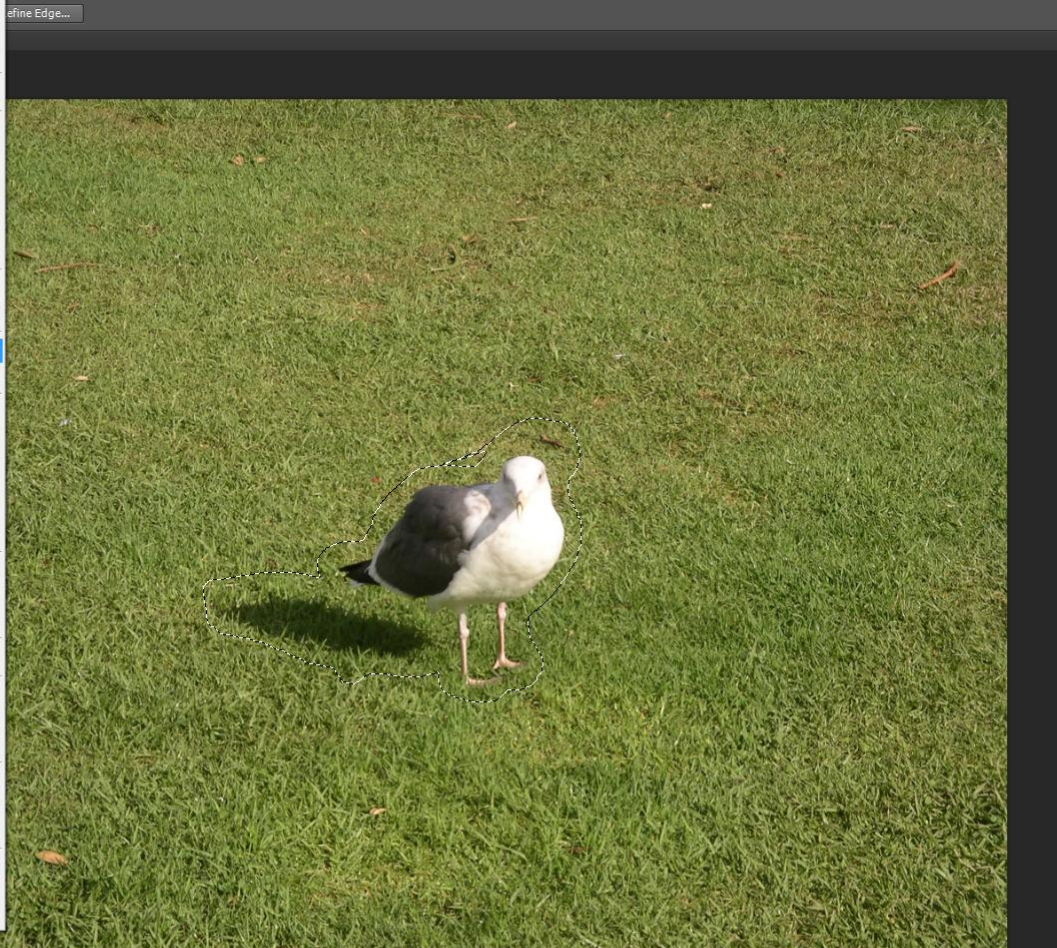

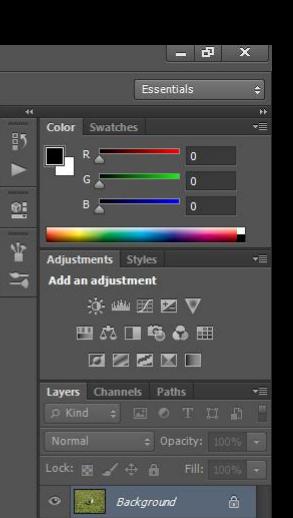

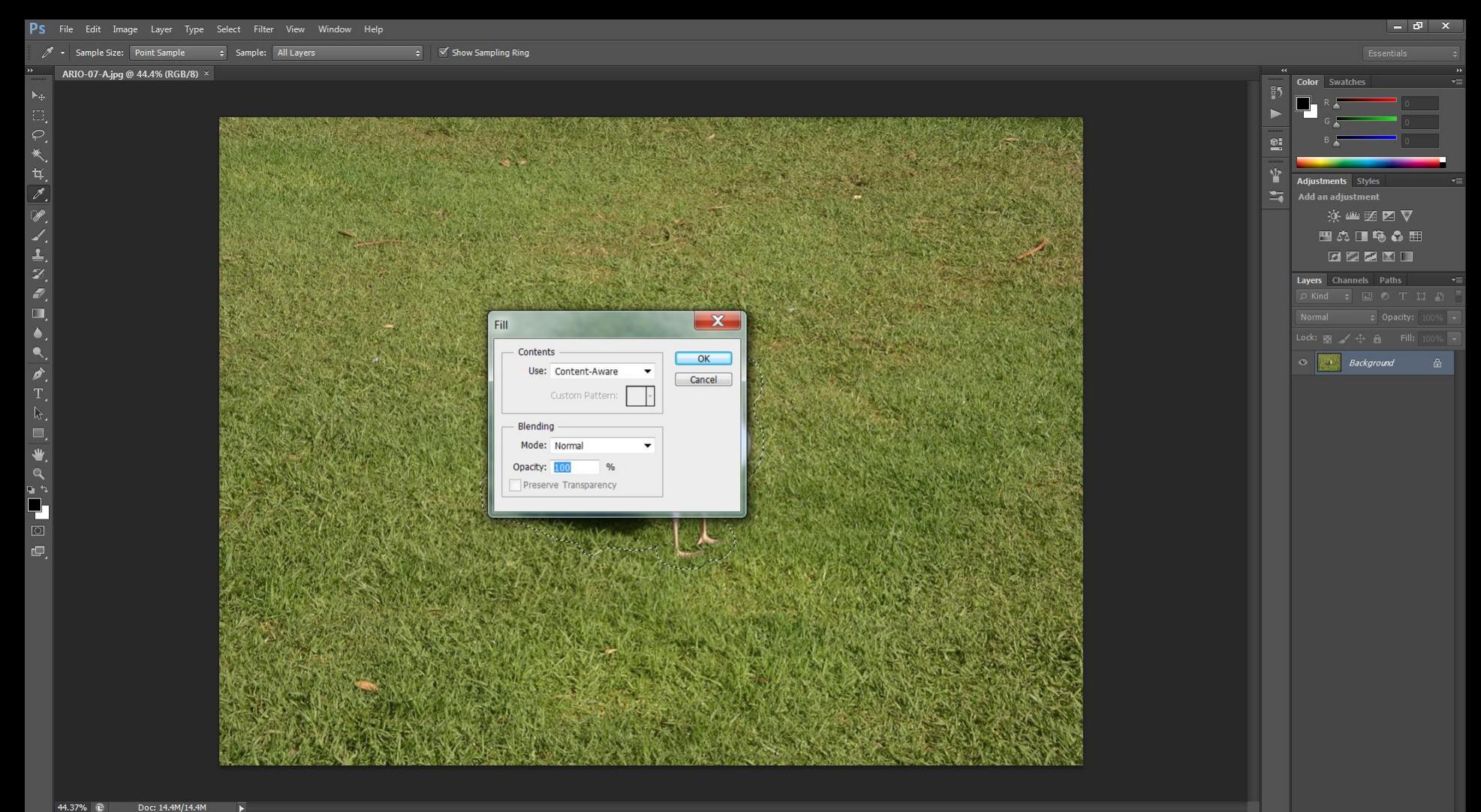

 $\overline{\mathbf{v}}$ 

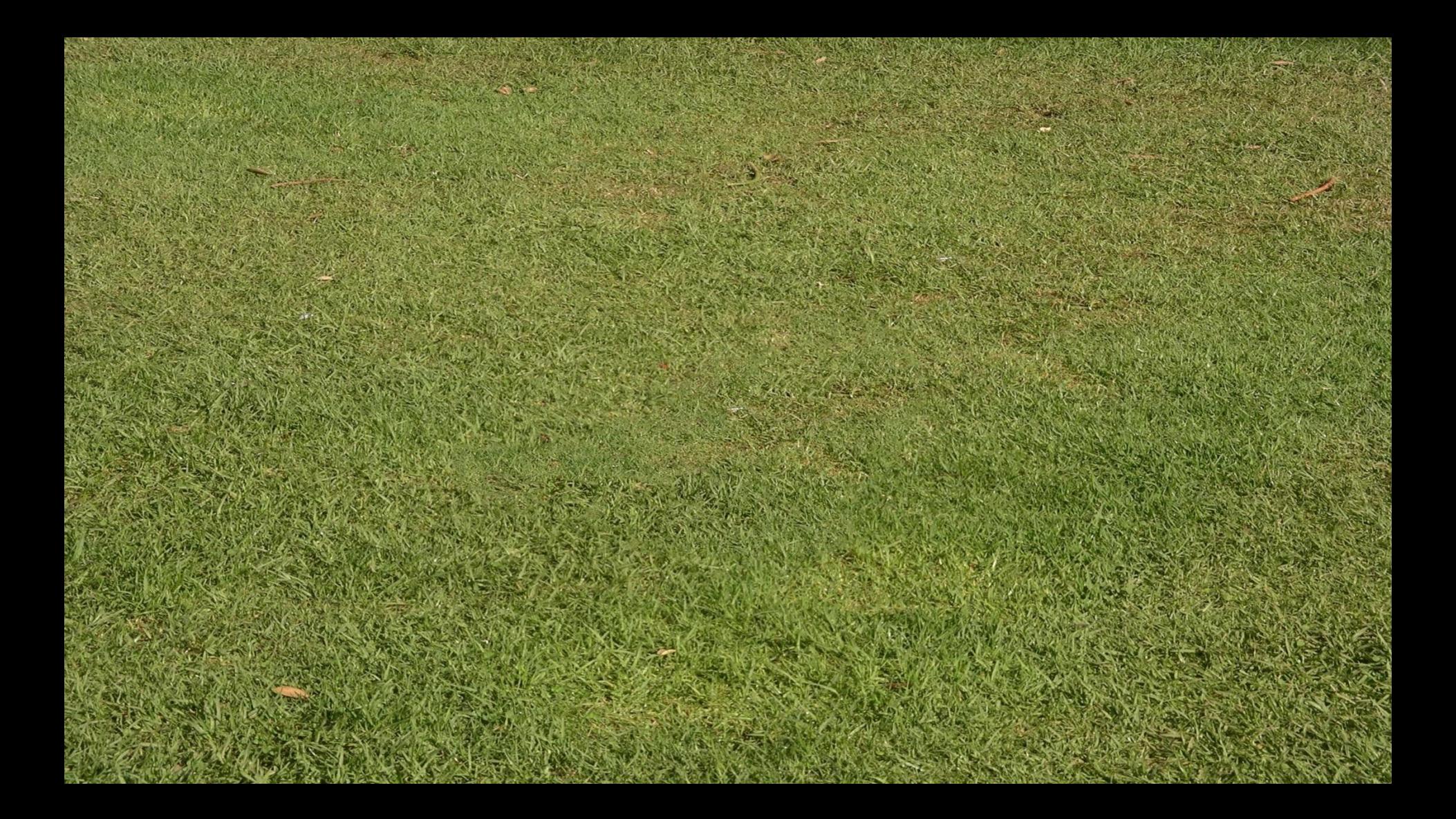

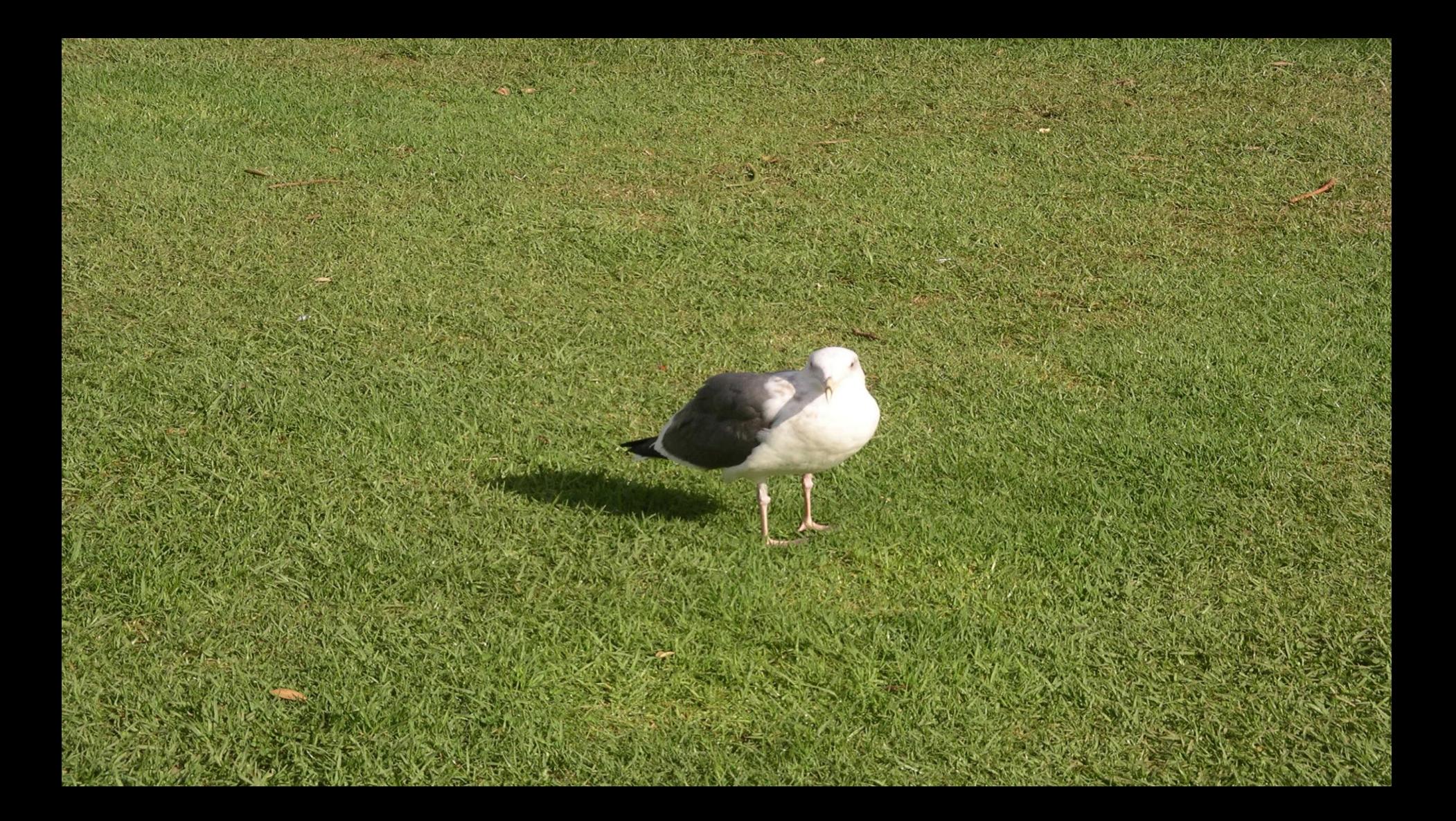

#### ARIO-05-A.jpg ⇒ forensic structure analysis with HxD

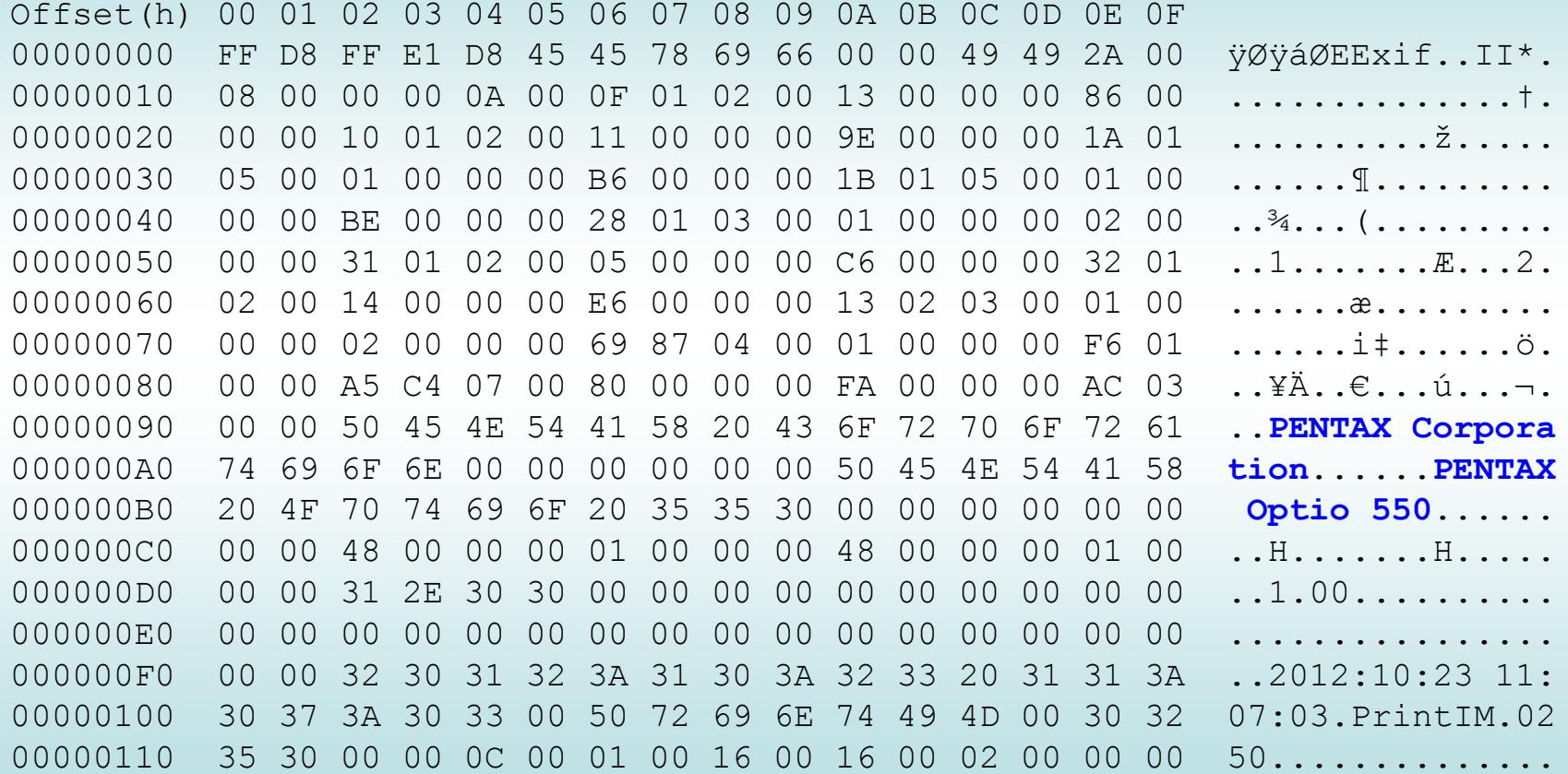

#### ARIO-07-B.jpg  $\Rightarrow$  forensic structure analysis with HxD

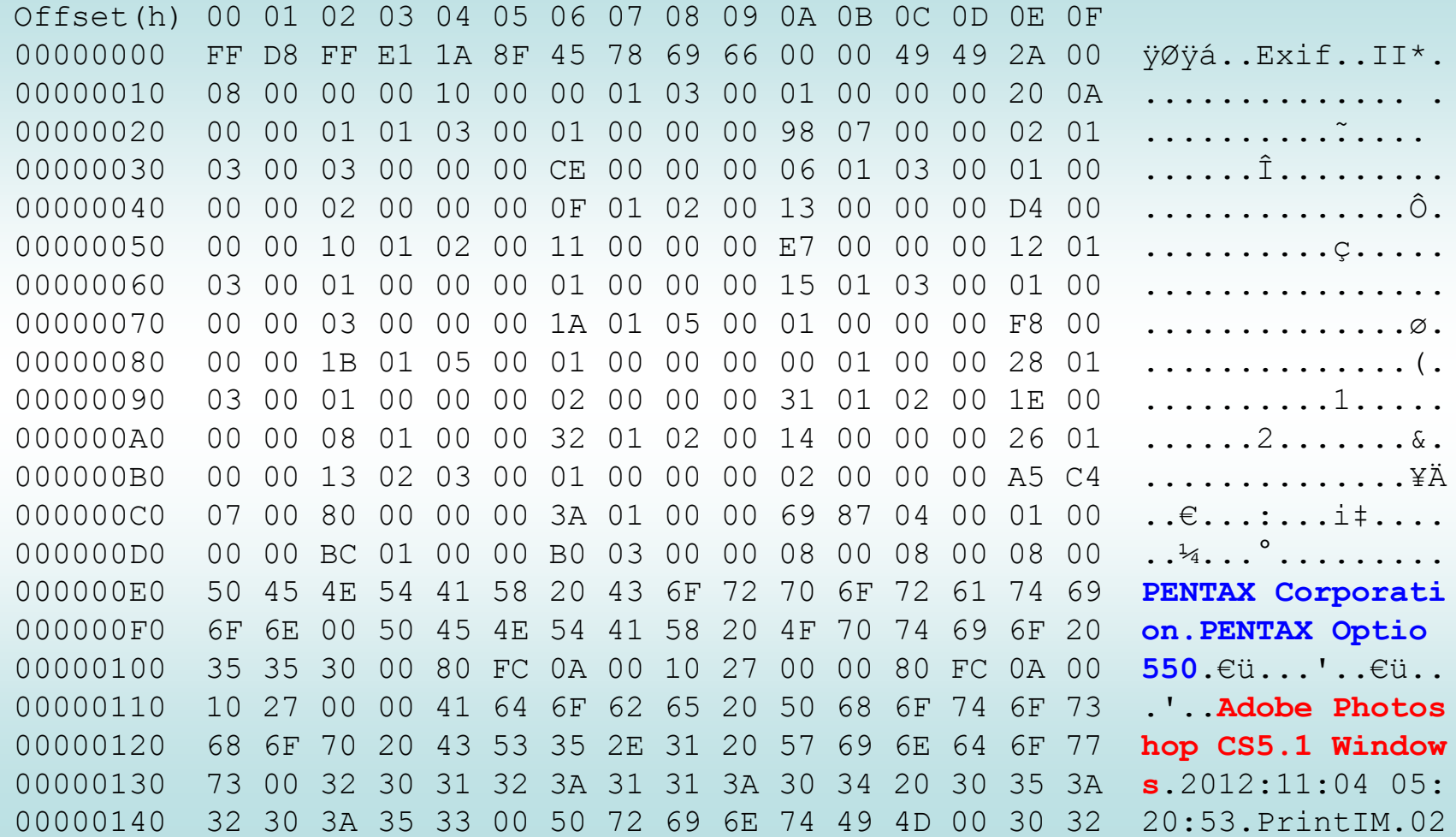

#### ARIO-07-B.jpg after  $\Rightarrow$  Image  $\Rightarrow$  Error Level Analysis  $\Rightarrow$  Quality: 0.7

Image inconsistencies due to a local editing (Adobe Photoshop Content-Aware)

31

# **The anatomy of a forgery**

# **1) Content-Aware example**

# **2) Clone / Copy+Paste example**

## **ARIO-15-A.bmp**

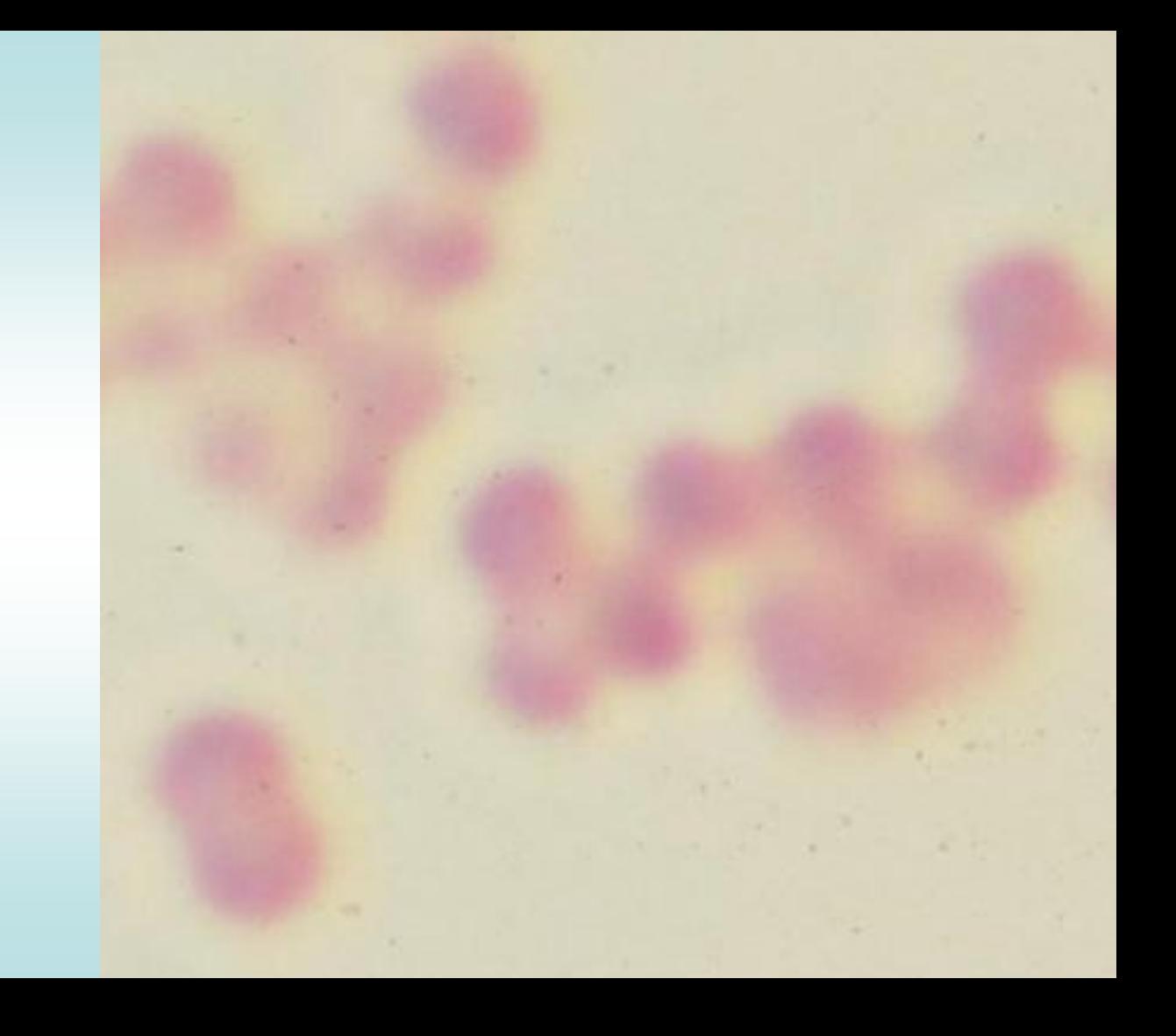

## **ARIO-15-B.bmp**

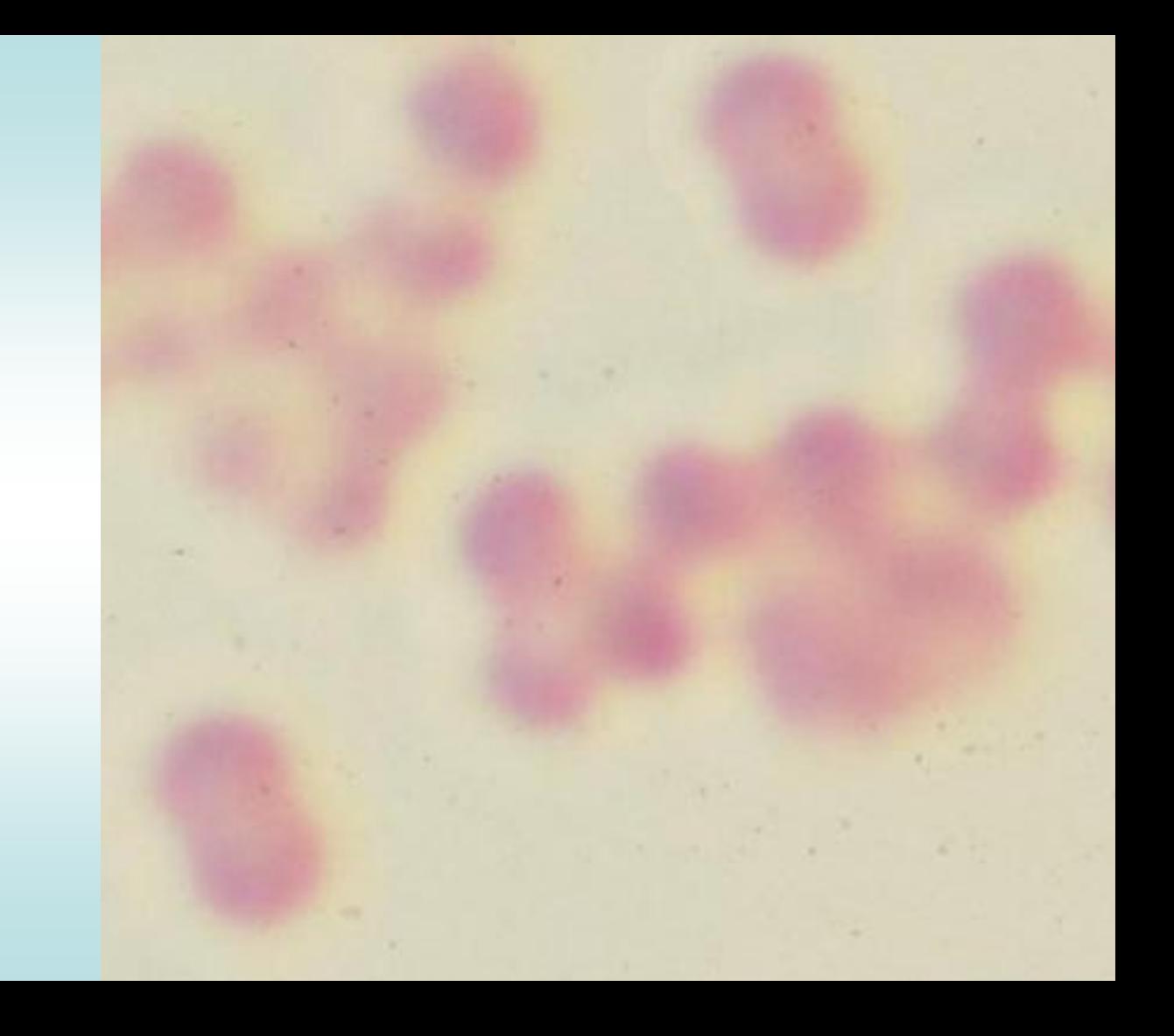

### **ARIO-15-B.bmp**

- **Image**
- **Copy Move…**
- **Q=1, T=100**

Cloned areas

### **ARIO-15-B.bmp**

- **Colors**
- **Auto**
- **Equalize**

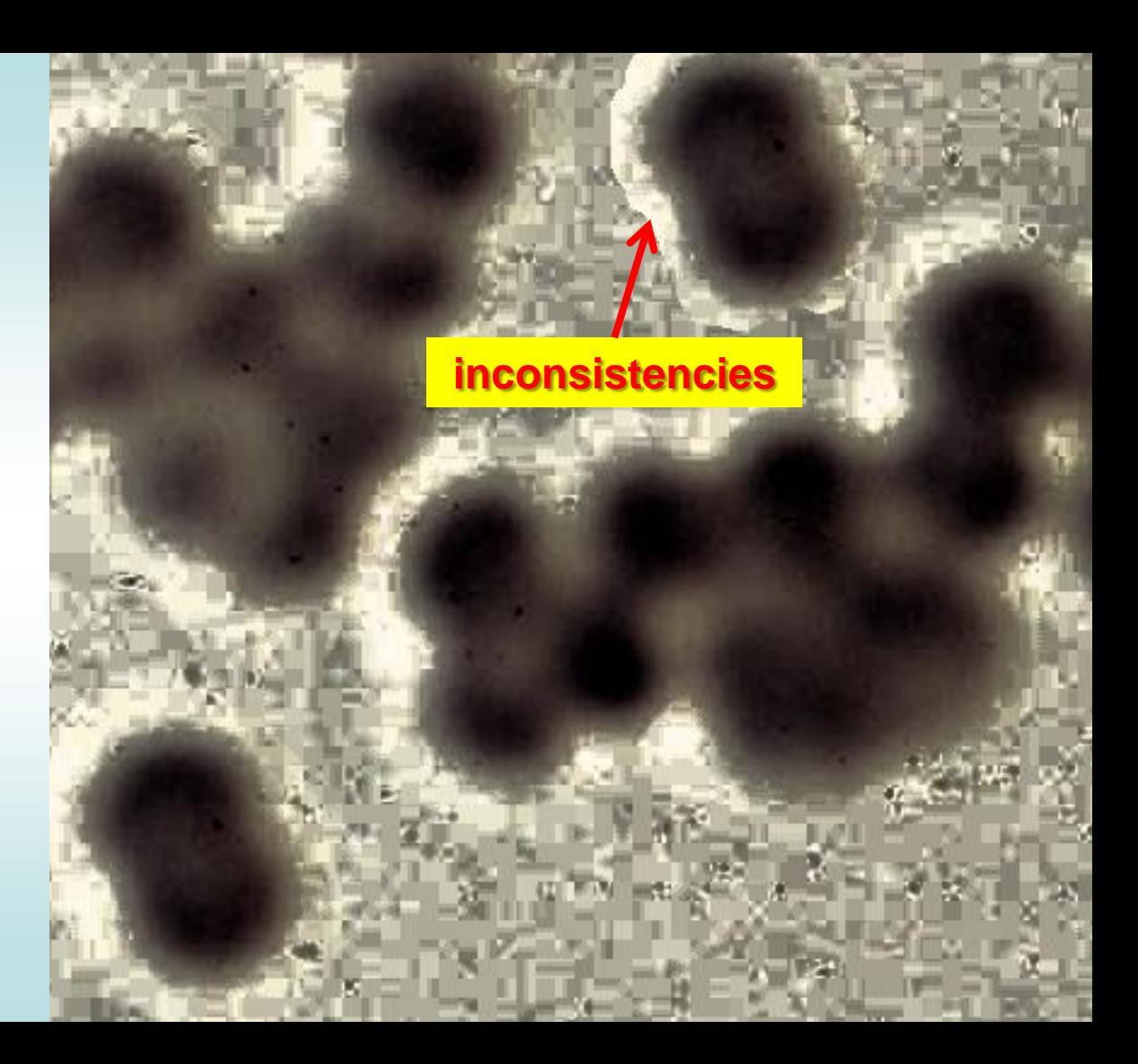

**ARIO-15-D.bmp (a better image tampering using Blur)**

- **Colors**
- $\Rightarrow$  **Auto**
- **Equalize**

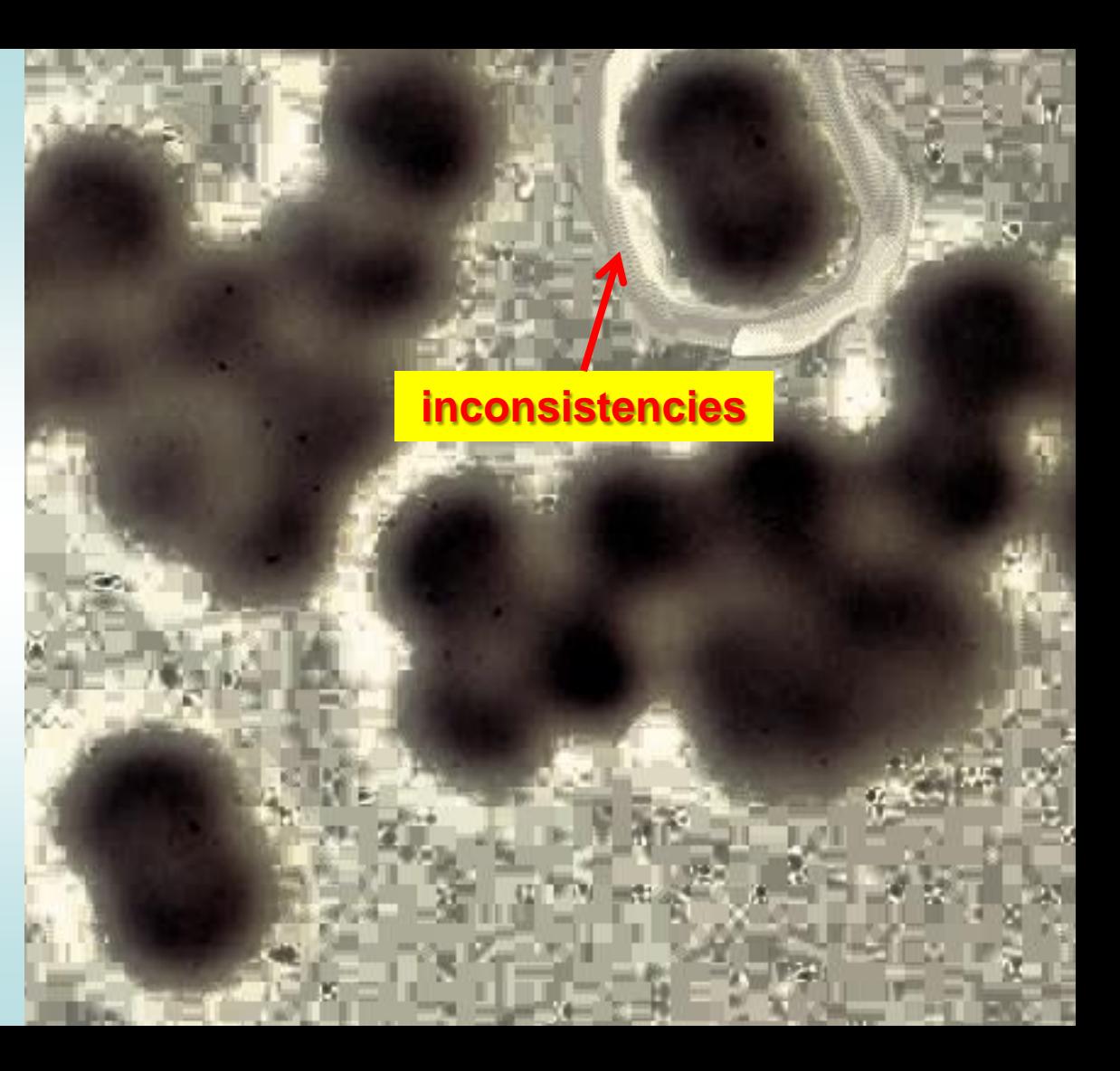

# **ARIO-18-B.bmp**

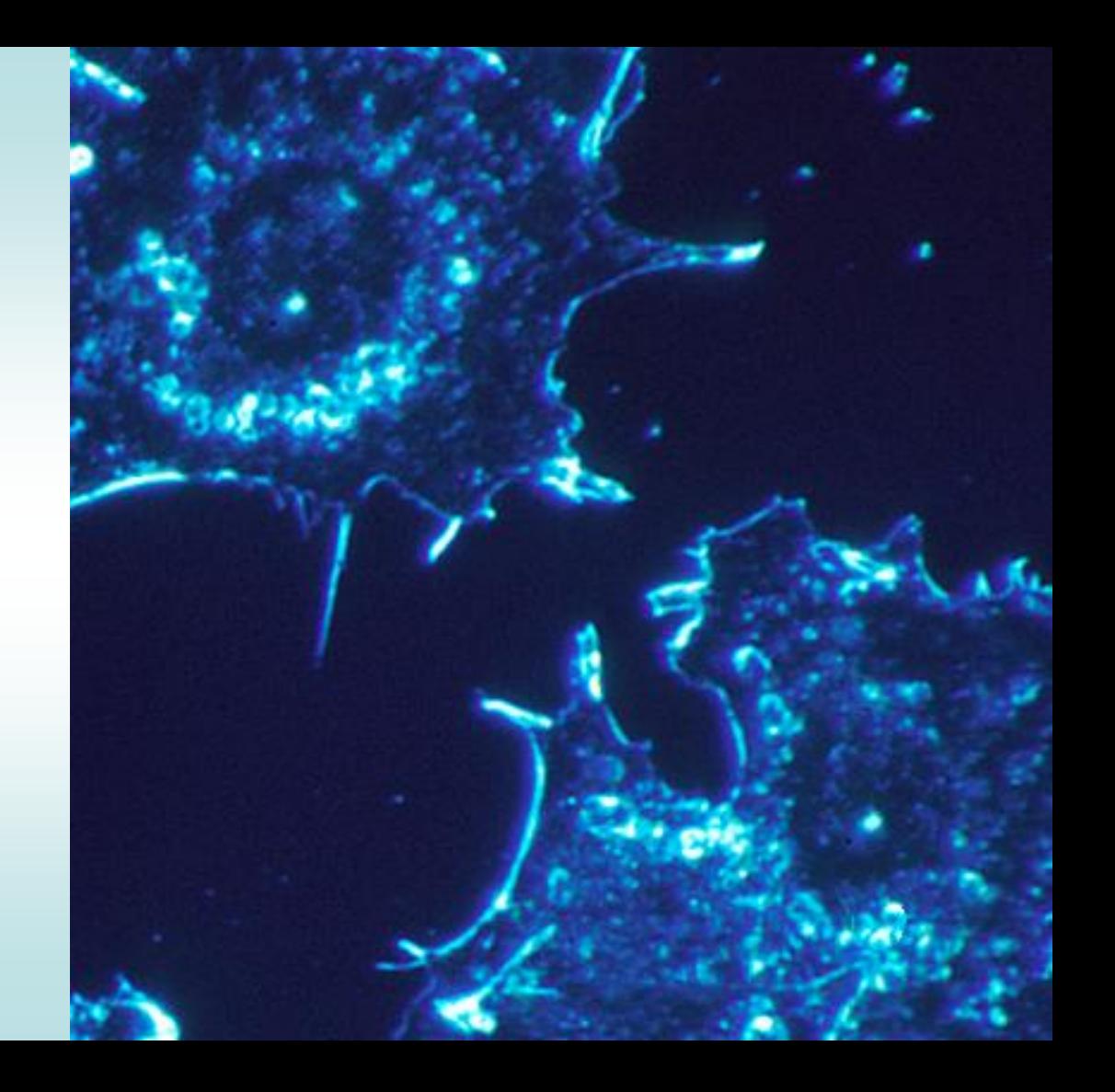

## **ARIO-18-B.bmp**

### **Image**

- **Copy Move…**
- **Q=1, T=100**

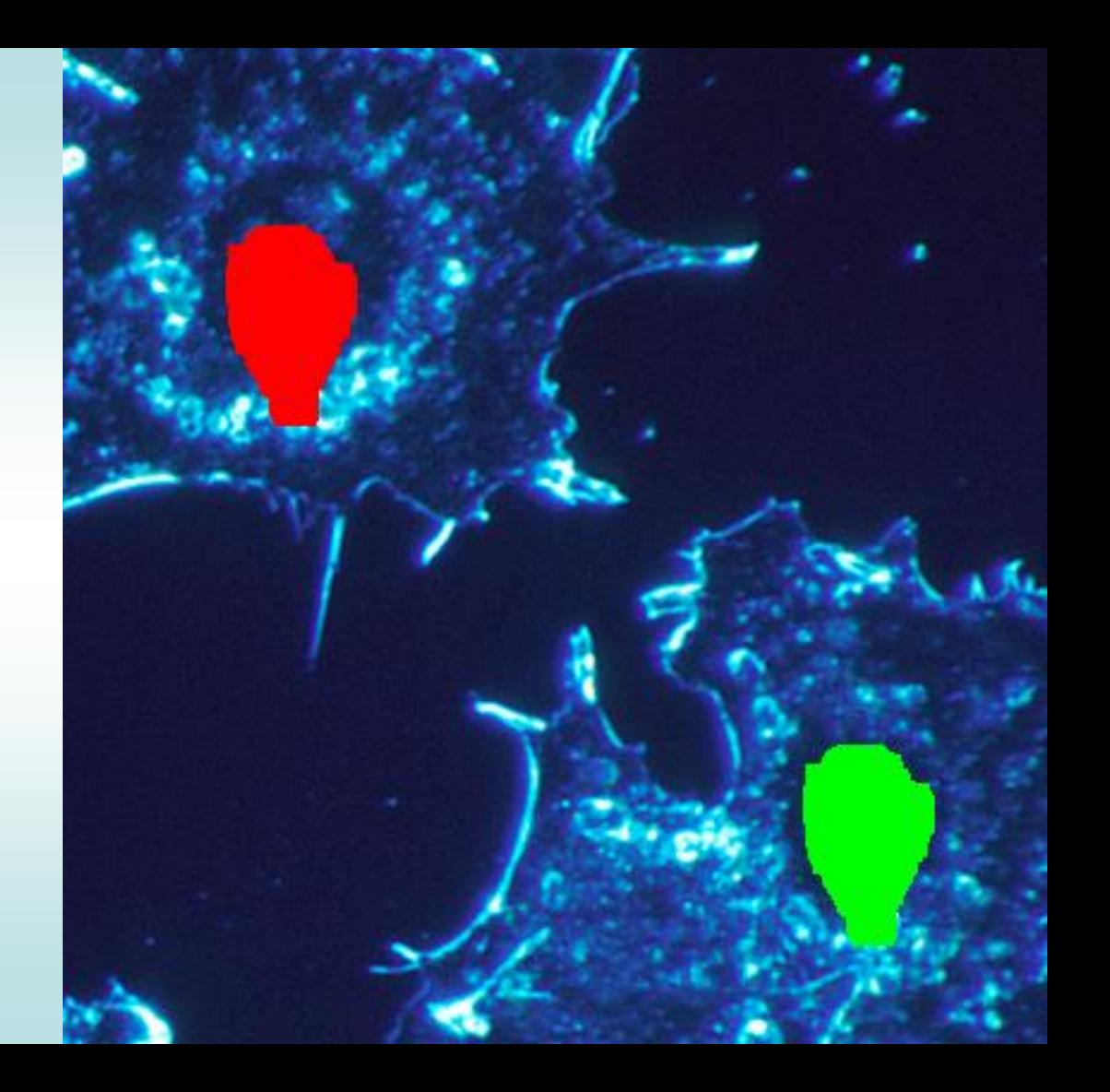

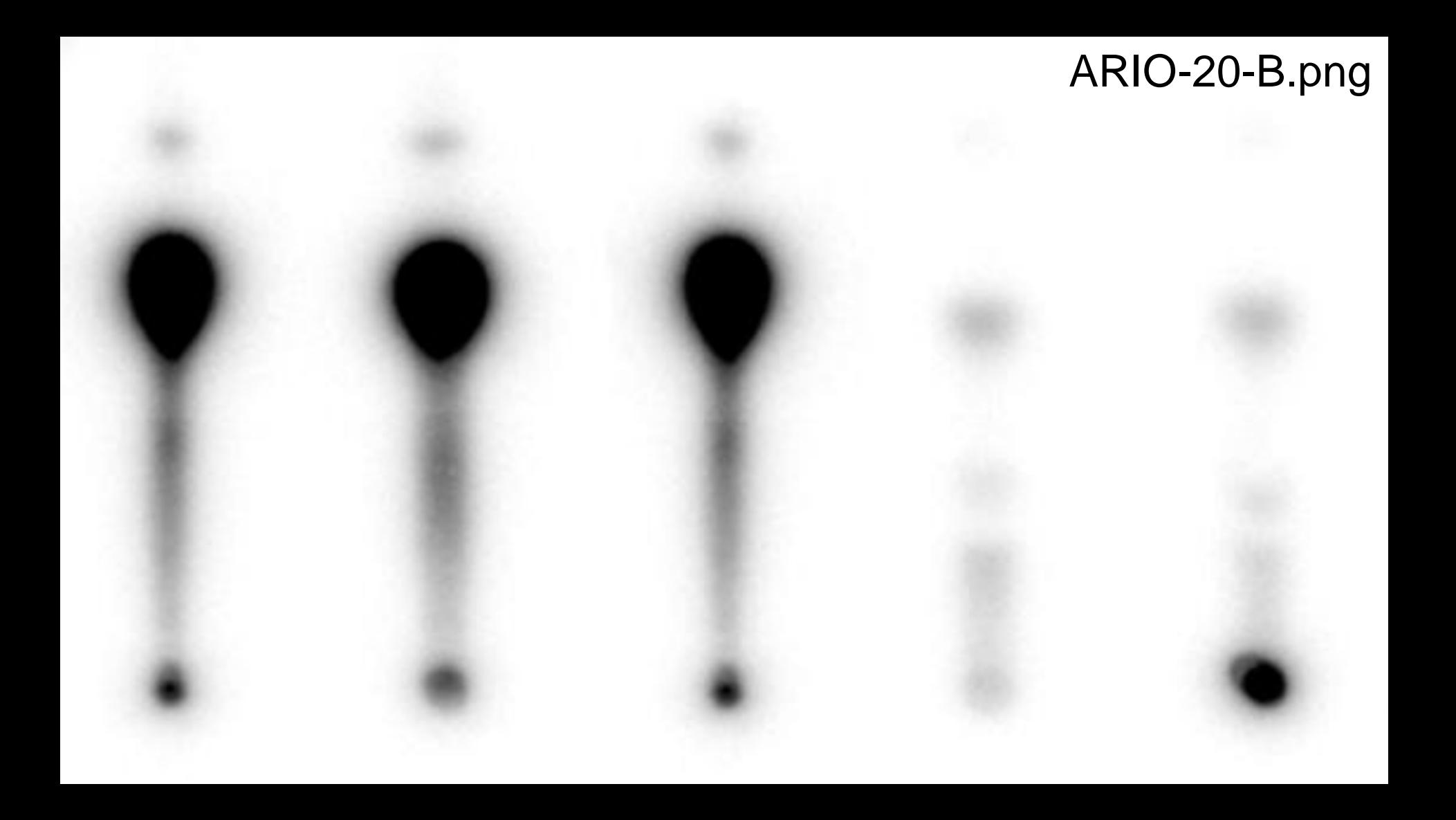

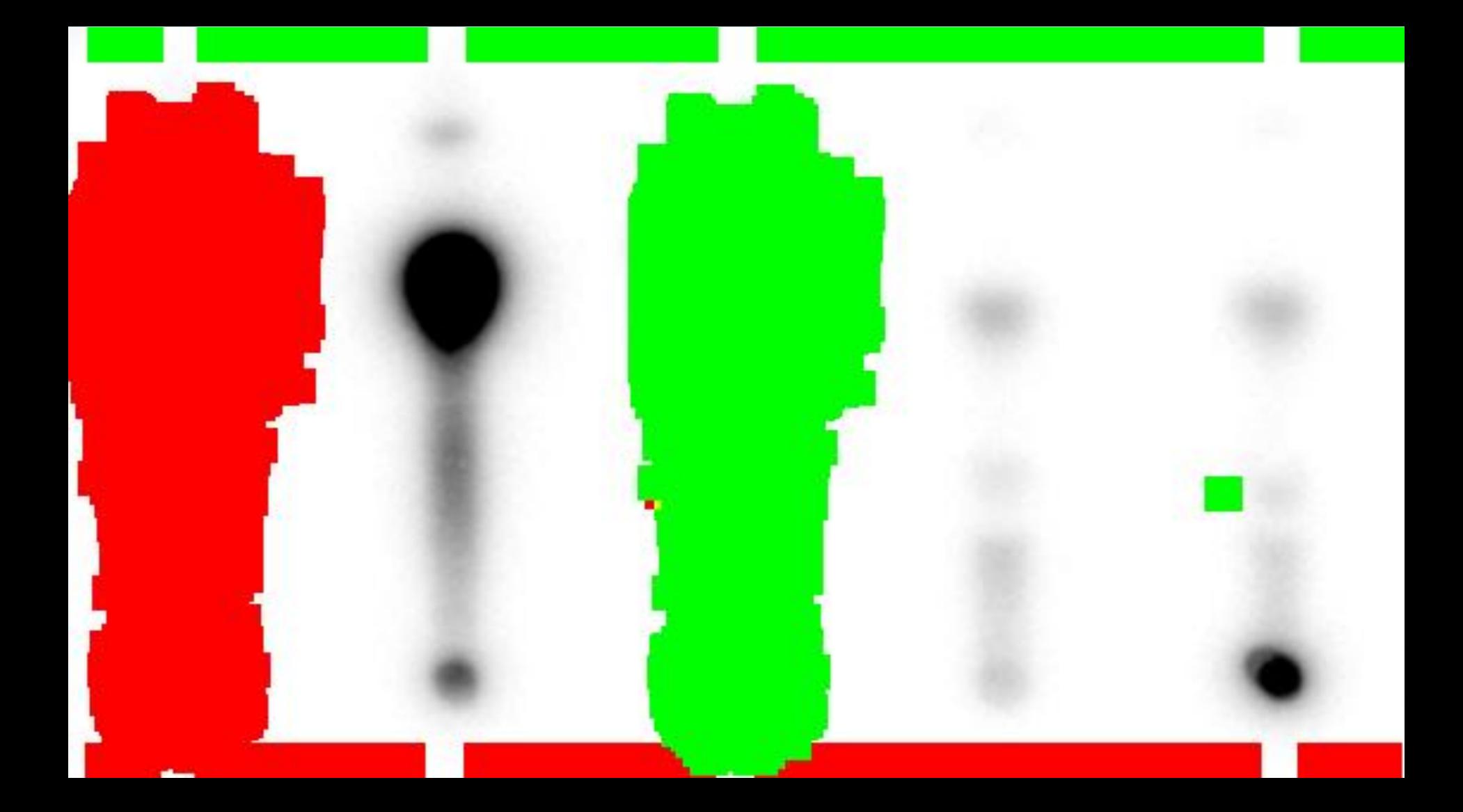

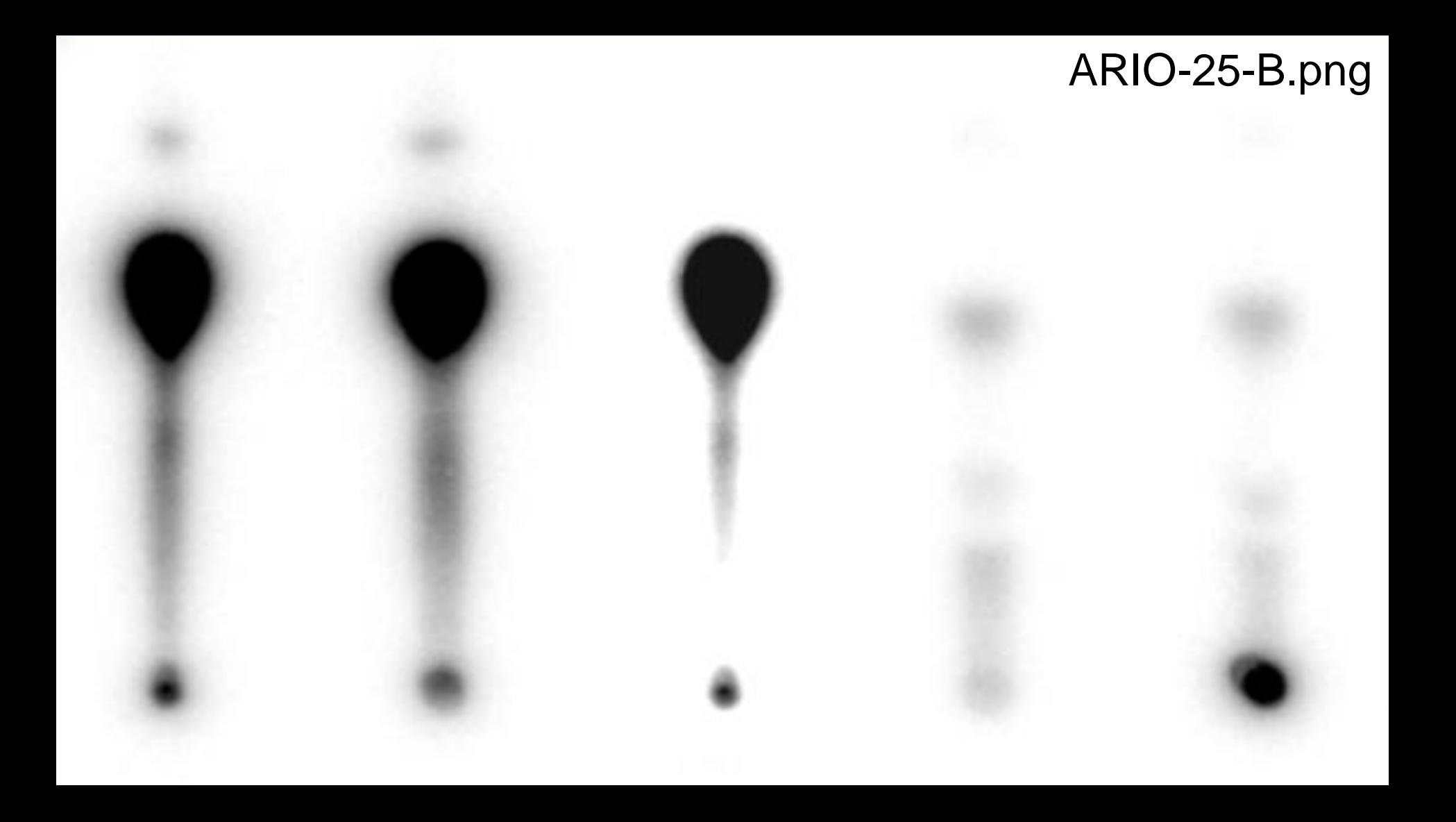

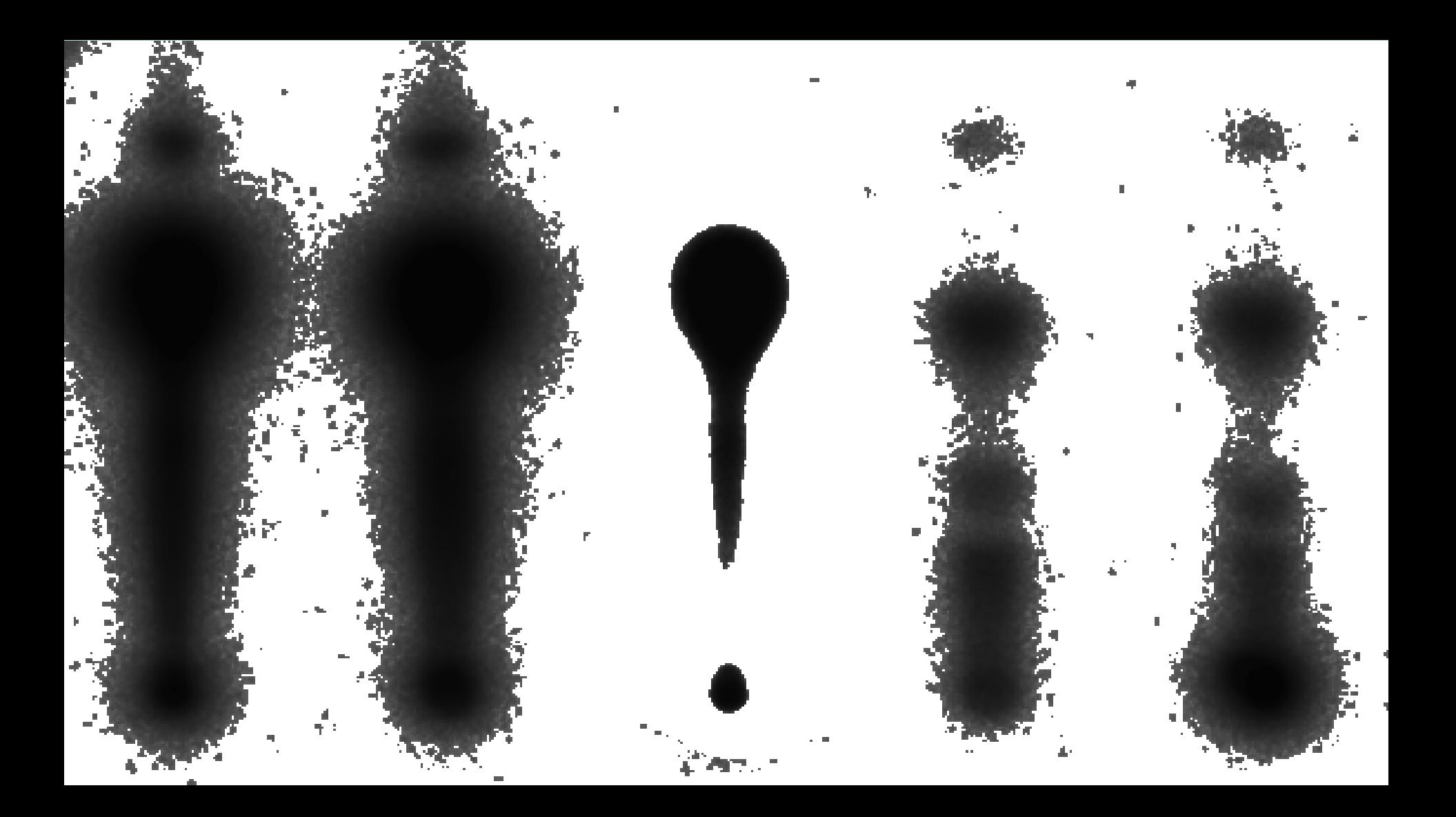

# **What do you think about this image ?**

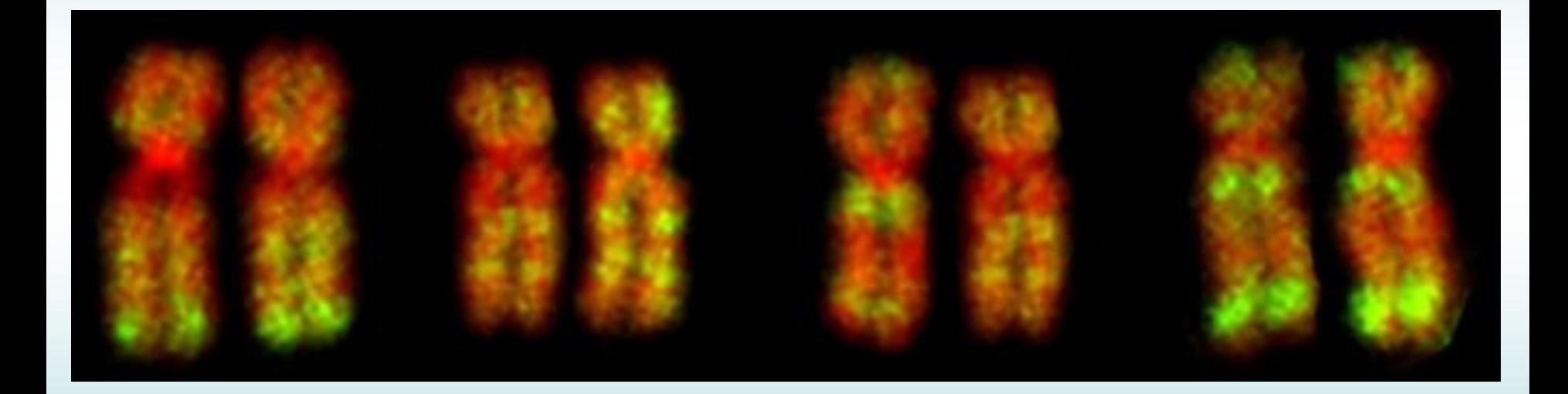

### $\Rightarrow$  Image  $\Rightarrow$  Copy Move...  $\Rightarrow$  Q=1, T=10

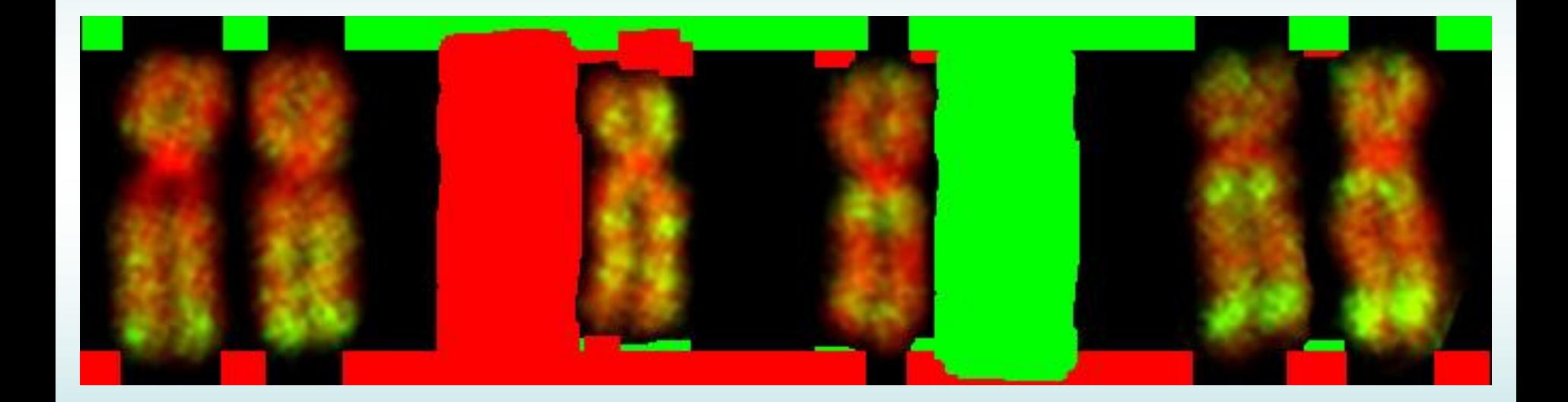

### **Practice with some real case reconstructions**

### $\Rightarrow$  **Image**  $\Rightarrow$  **Copy Move...**  $\Rightarrow$  **Q=2, T=100**

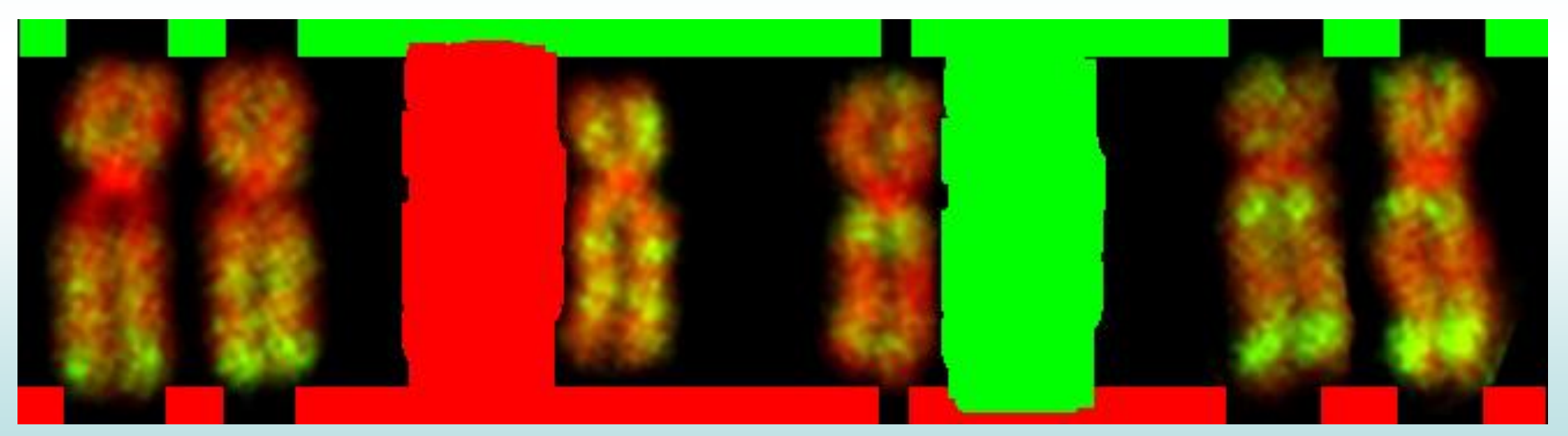

# ARIO-35-B.jpg

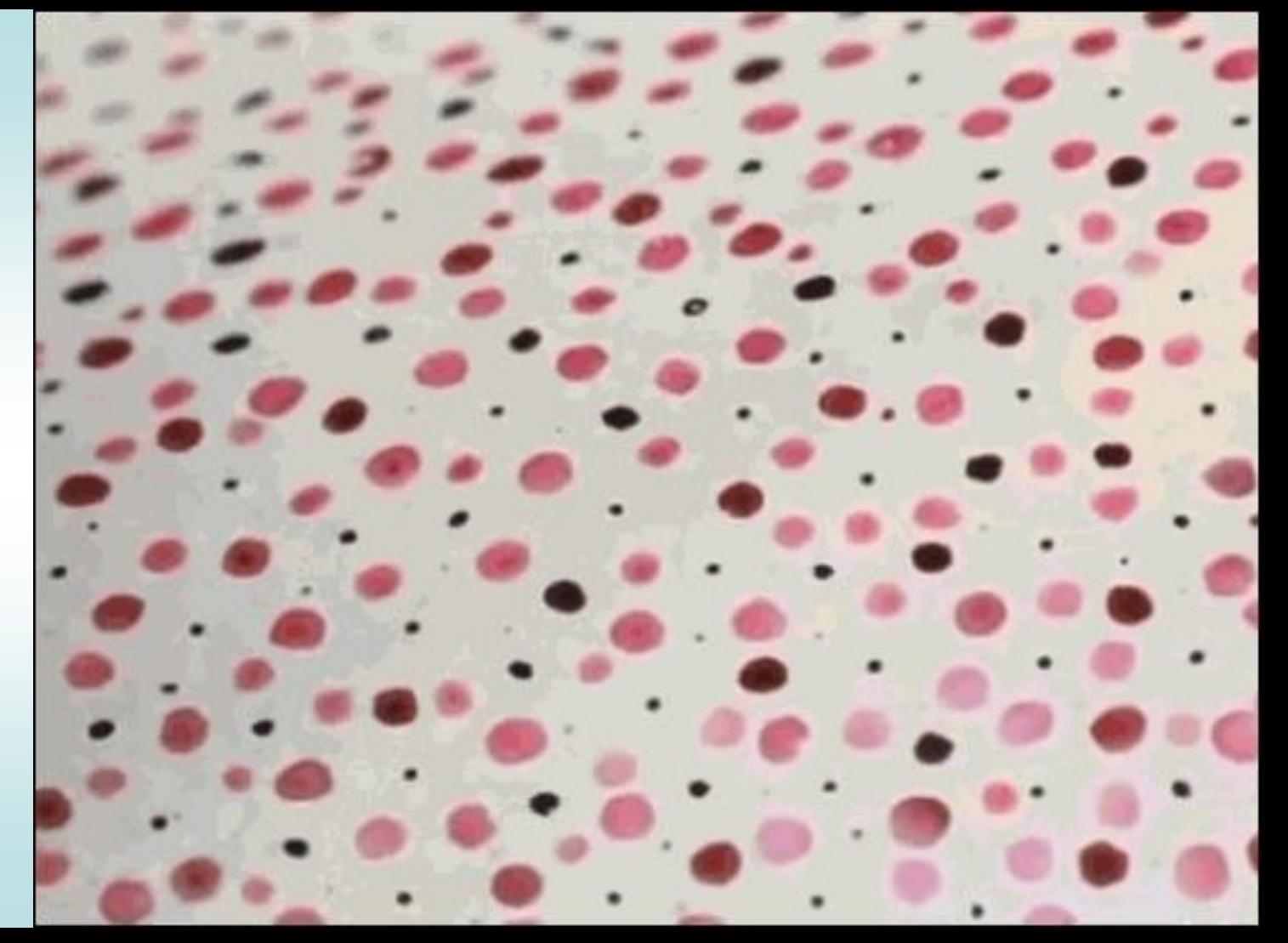

ARIO-35-B.jpg

- Image
- $\Rightarrow$  Copy Move..  $Q=1, T=10$

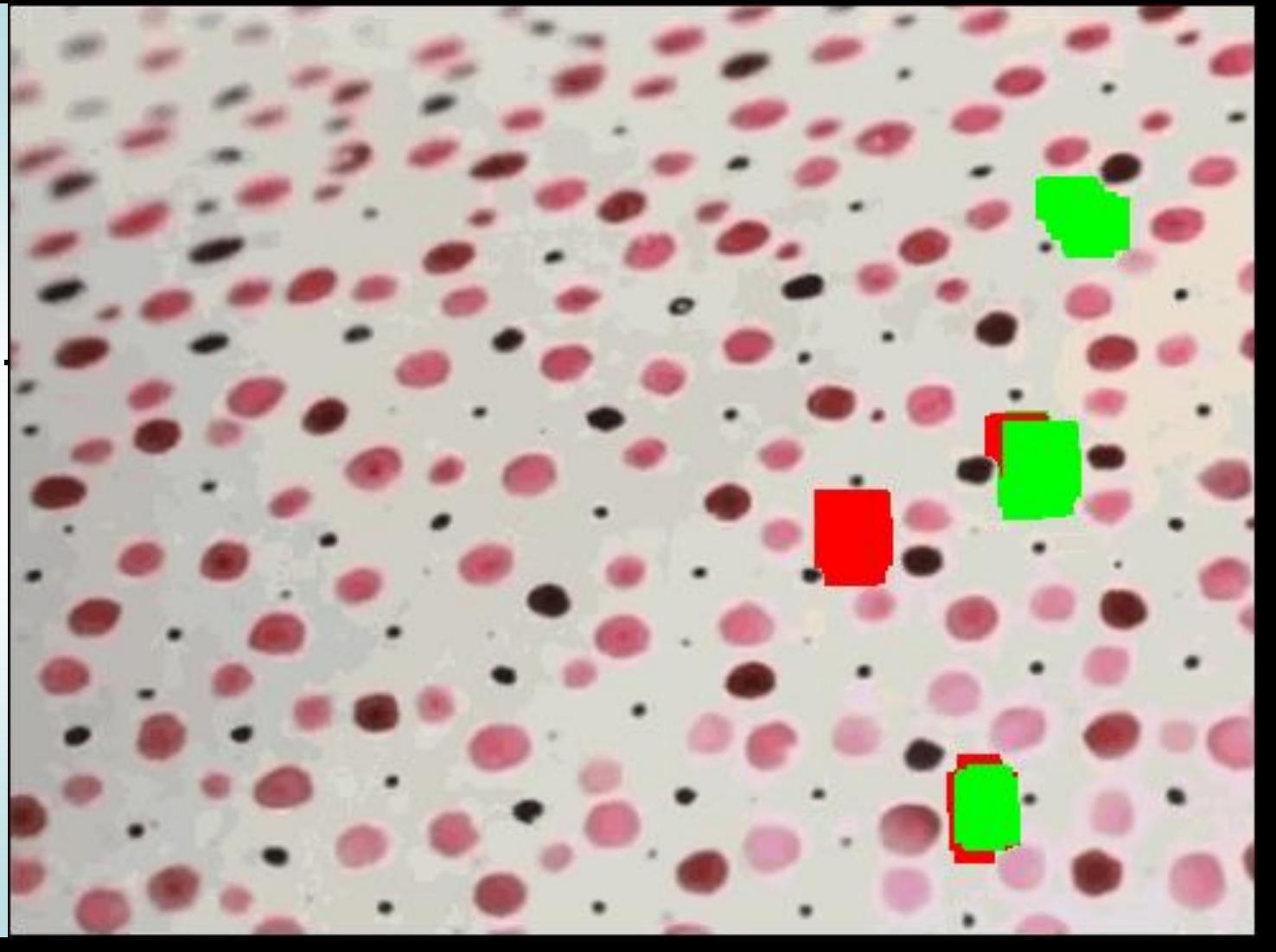

- Questioned image submitted
- for forensic analysis.

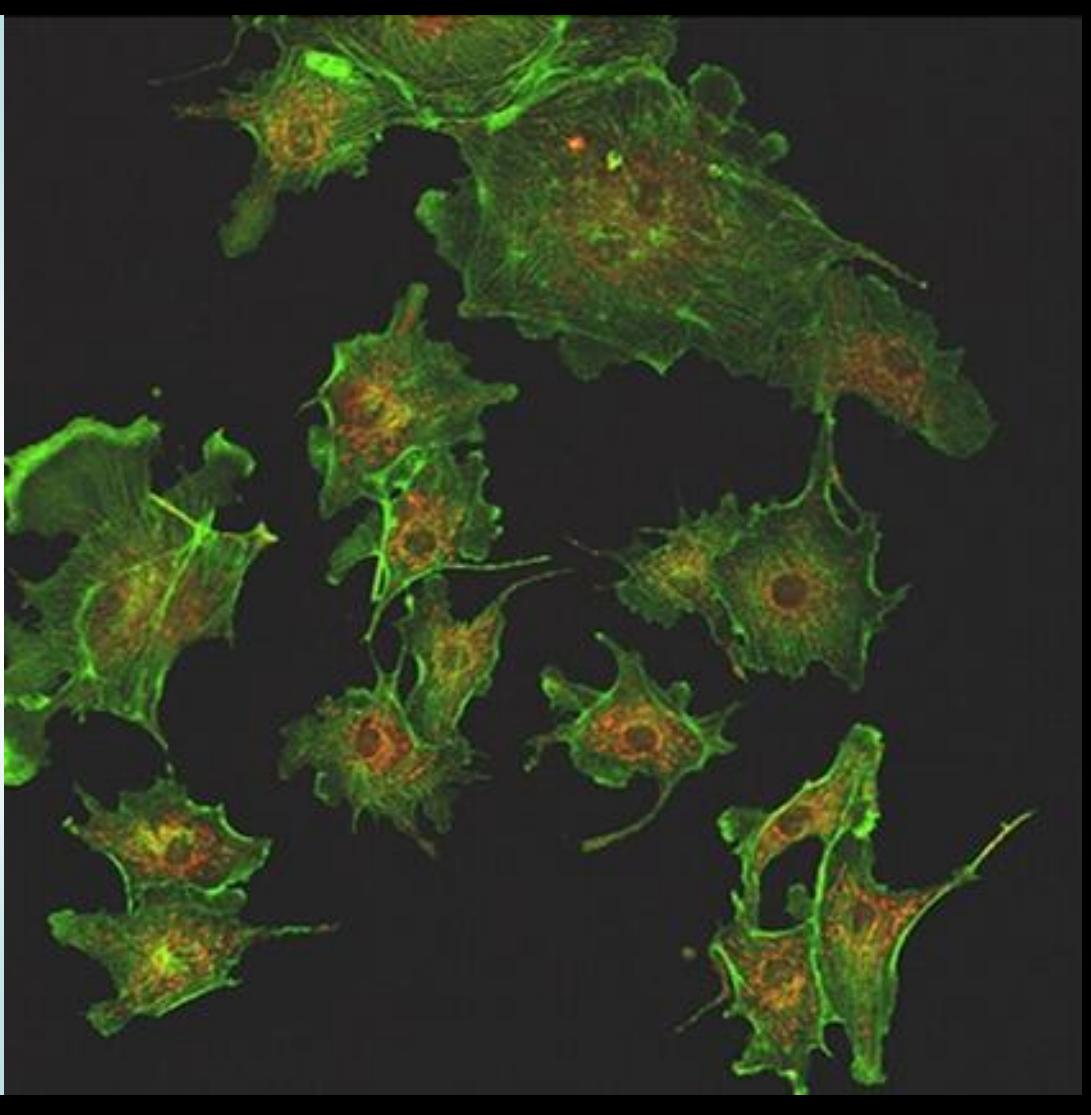

Local inconsistencies

#### Disable Green & Blue Layers

 $\Rightarrow$  Colors  $\Rightarrow$  Auto  $\Rightarrow$  Equalize

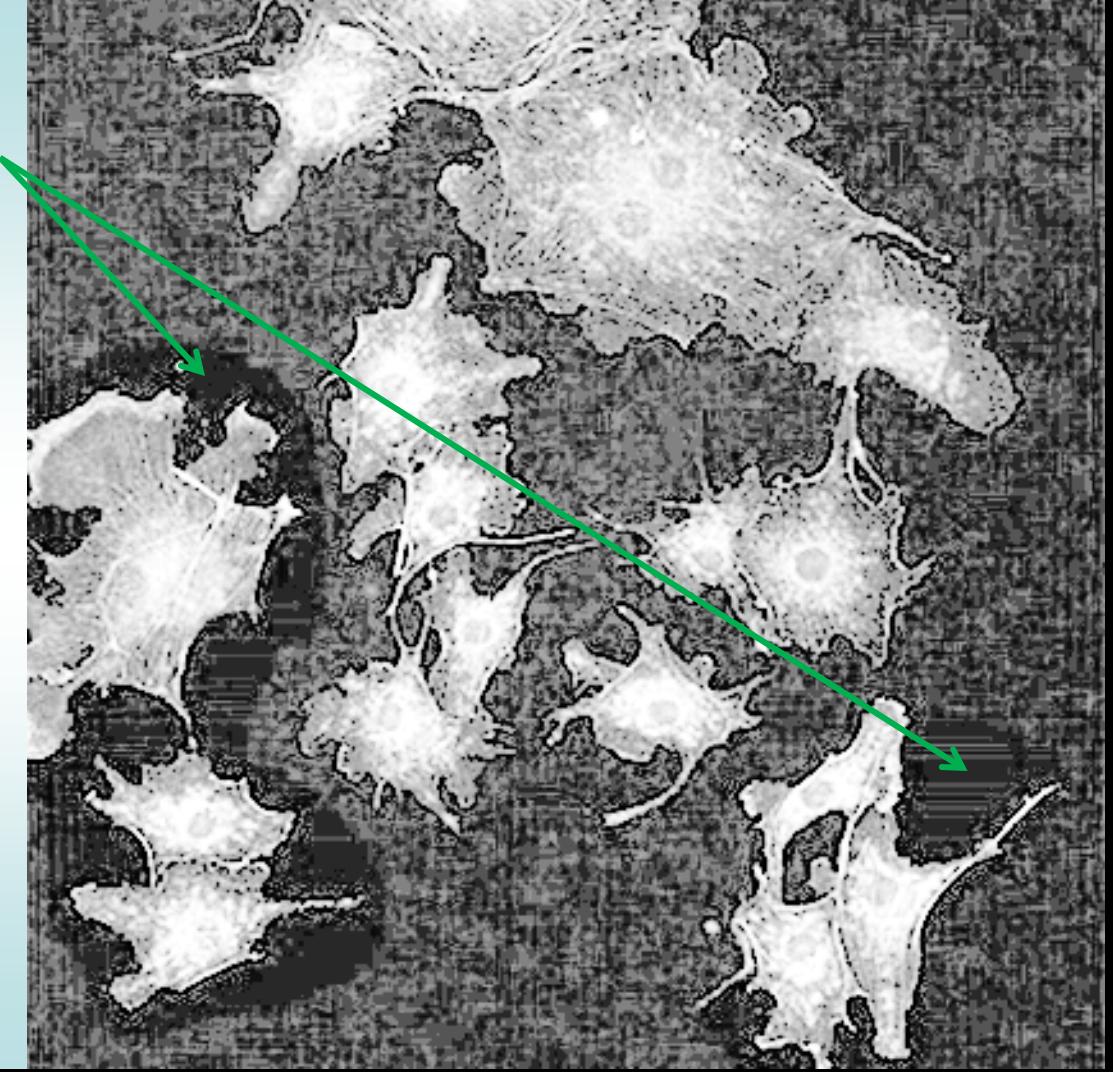

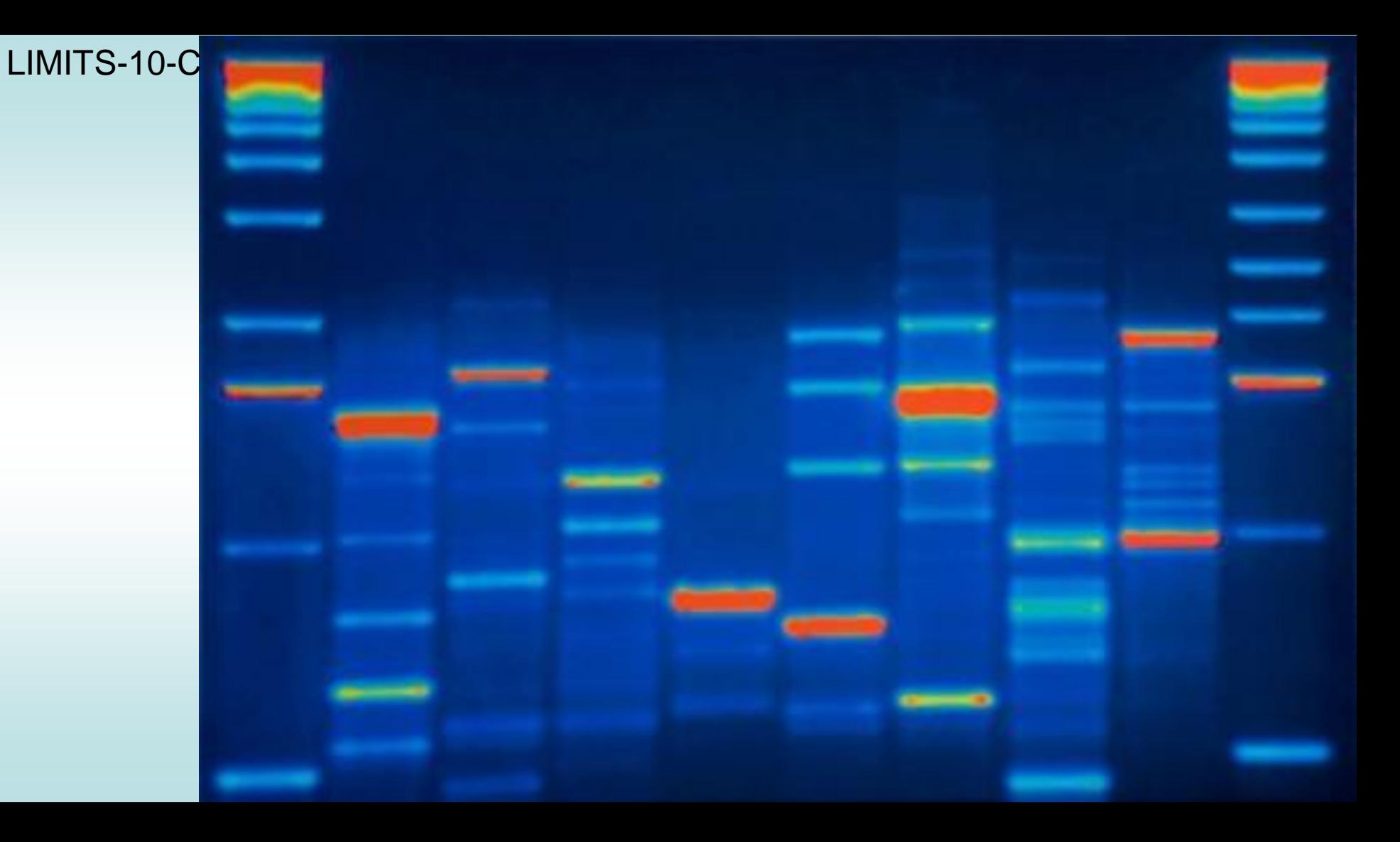

LIMITS-10-C

**Clone** detection with a specialized forensic system

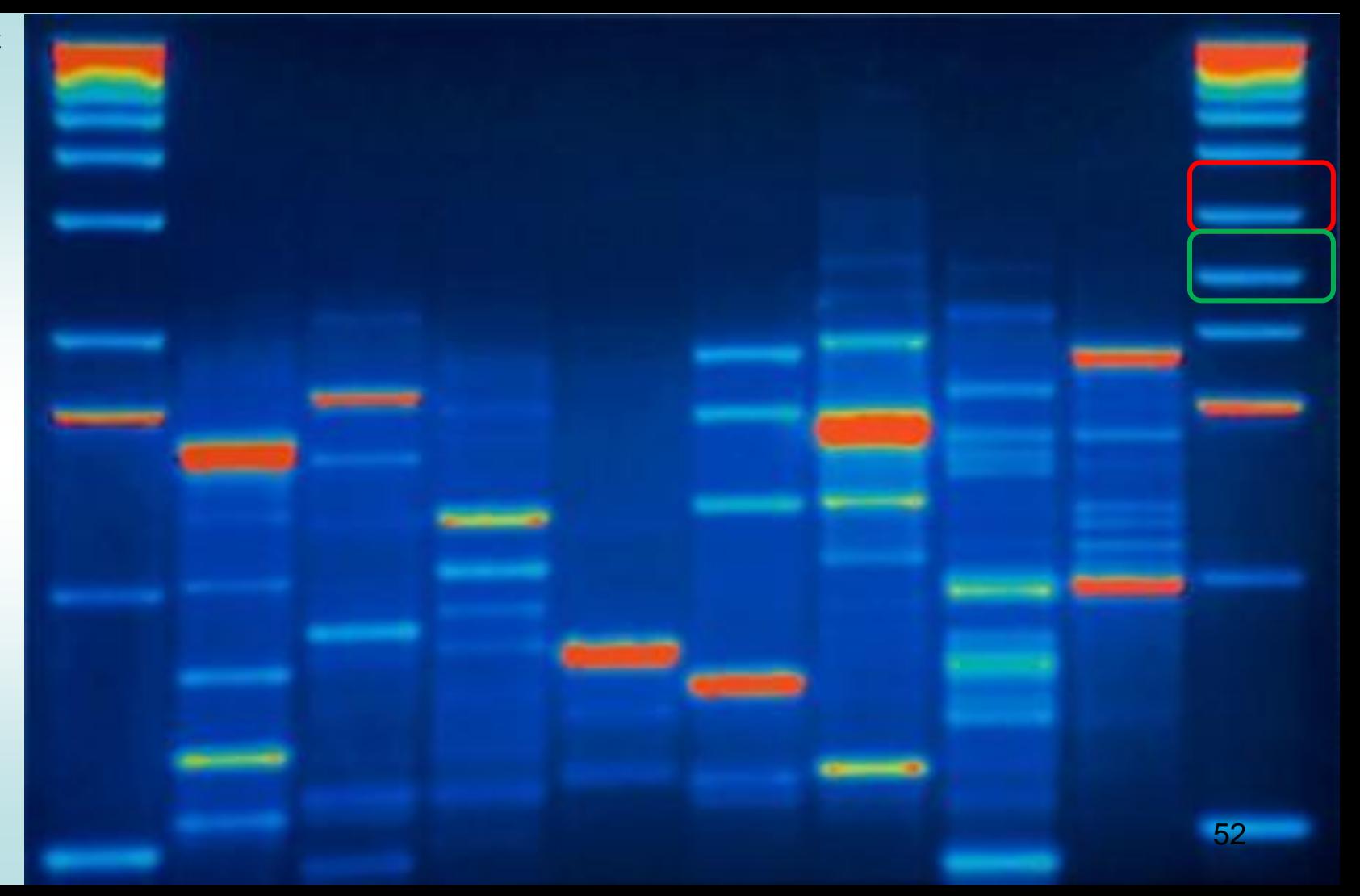

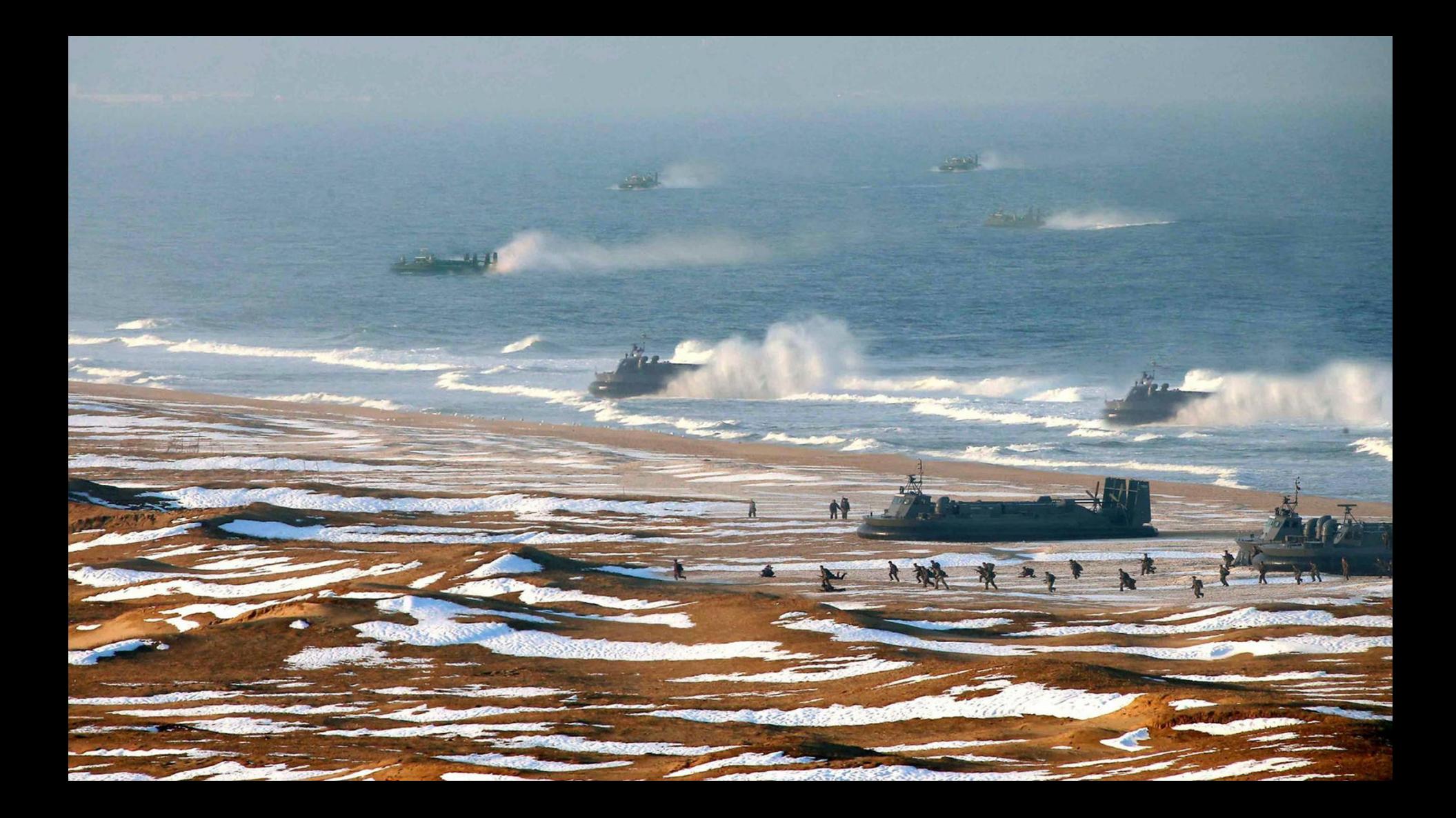

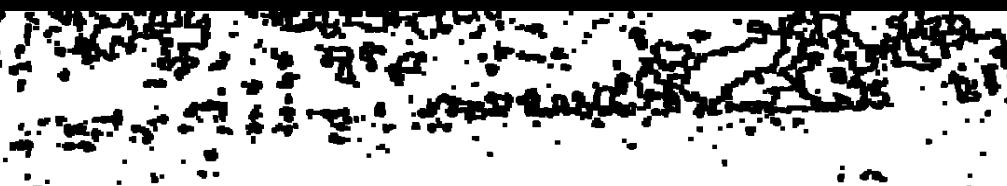

 $\boldsymbol{z}$ 

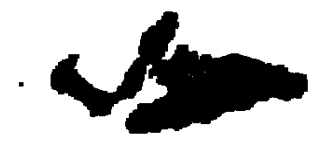

# 

 $\sqrt{2}$ 

1

### **Forensic image analysis**

### **Conclusion**

- 1) An improvement of image "manipulation" techniques was noticed during the past years.
- 2) New image analysis techniques were published in peer reviewed journals.
- 56 3) Forensic image analysis can be a good asset to detect traces of image tampering in scientific research, media, and judicial proceedings.

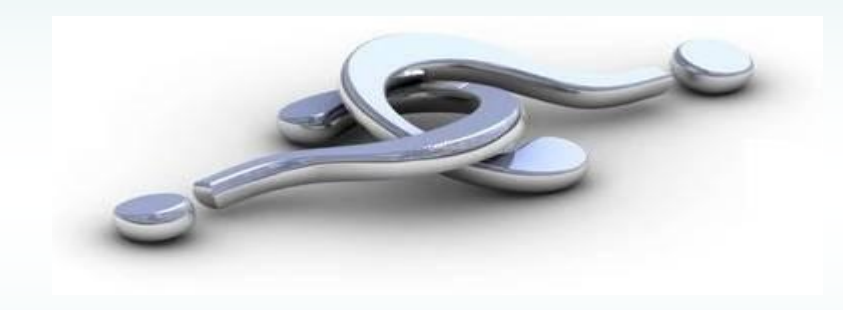

# **Audio Analysis Examples**

#### **Noisy recording containing: speech, sirens, windshield wiper, background noise...**

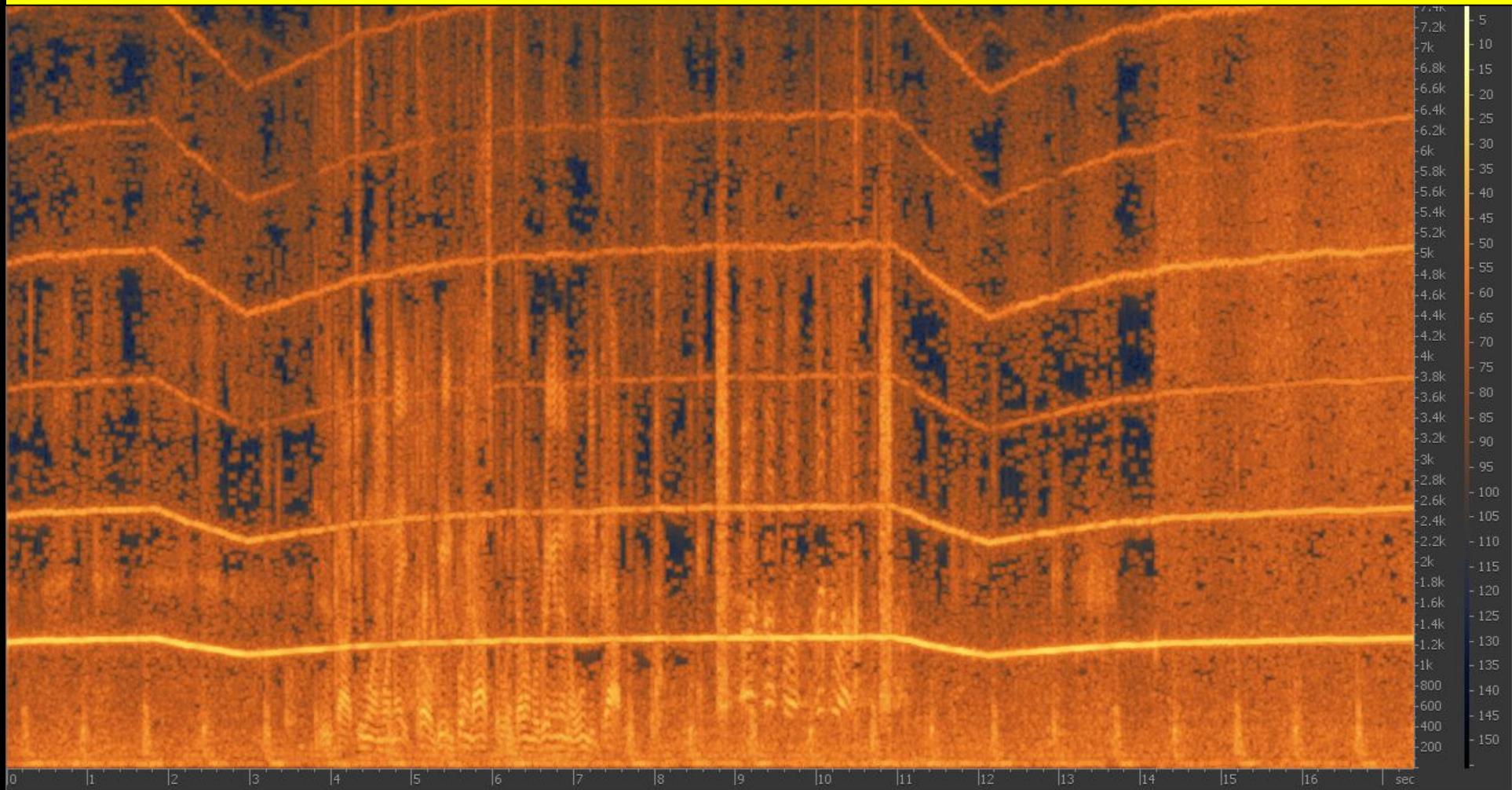

### **Forensic enhanced recording without sirens, windshield wiper, background noise.**

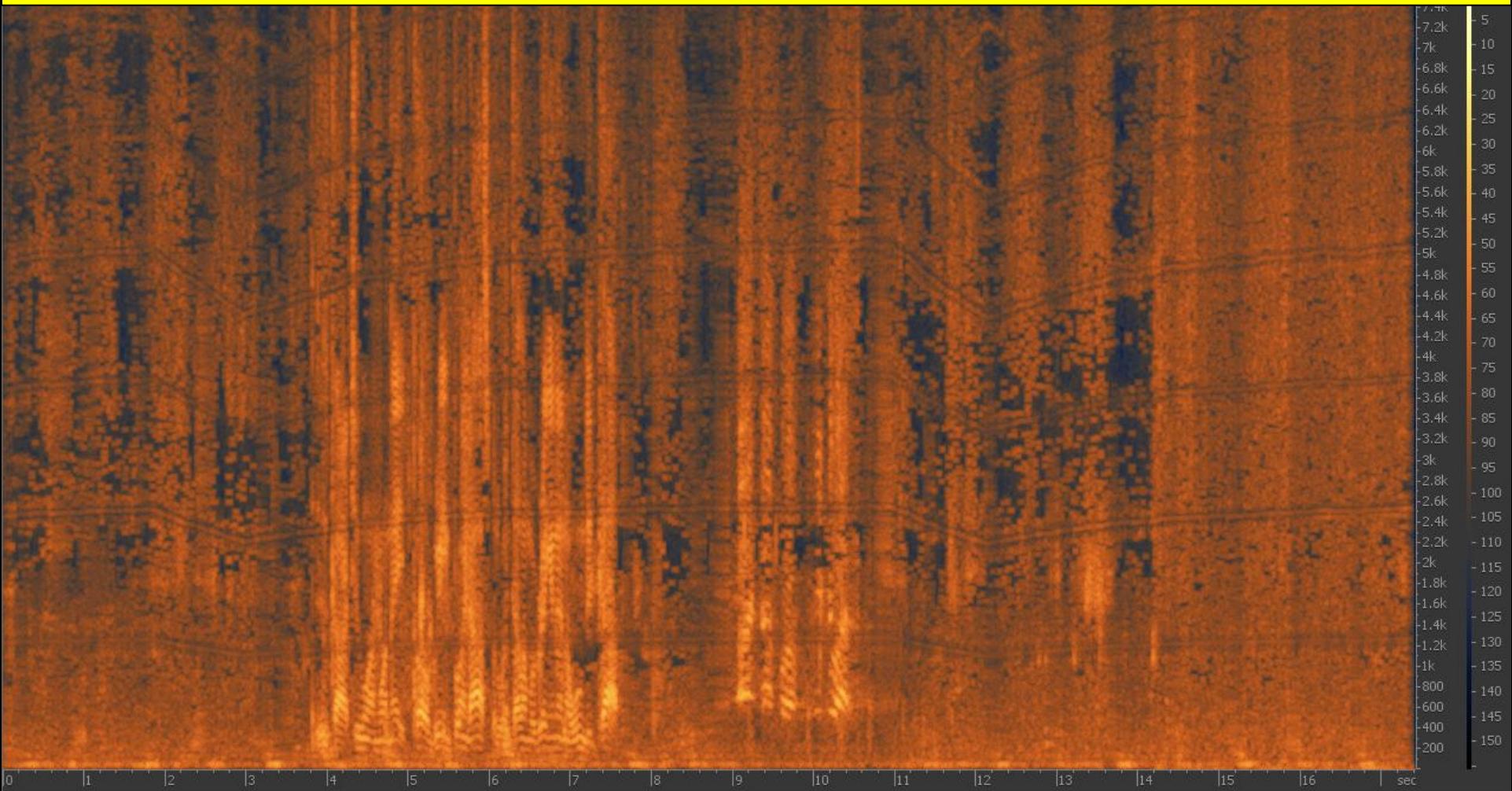

#### **The removed sirens, windshield wiper, background noises...**

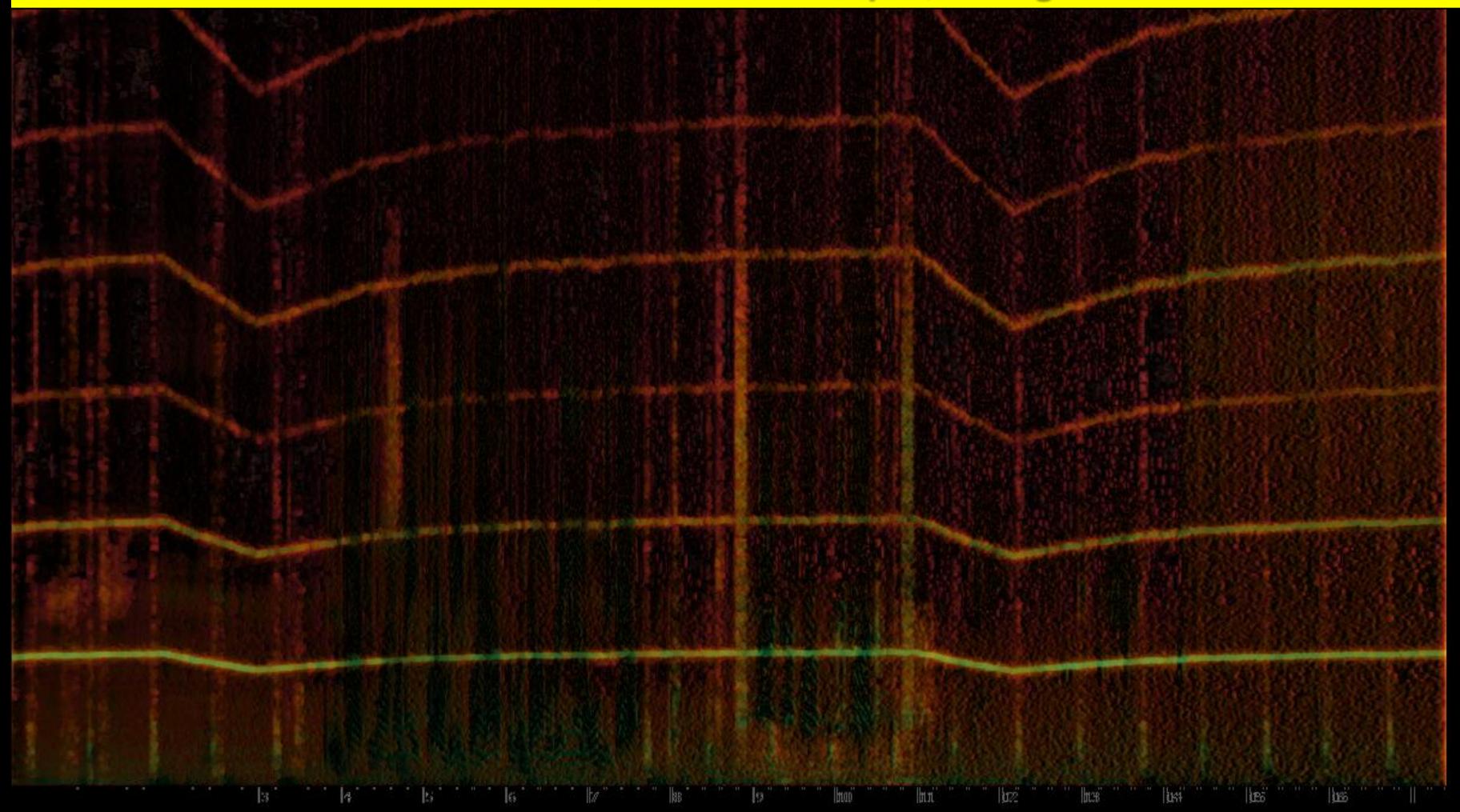

#### **Noisy recording containing: speech, hum, broadband noise...**

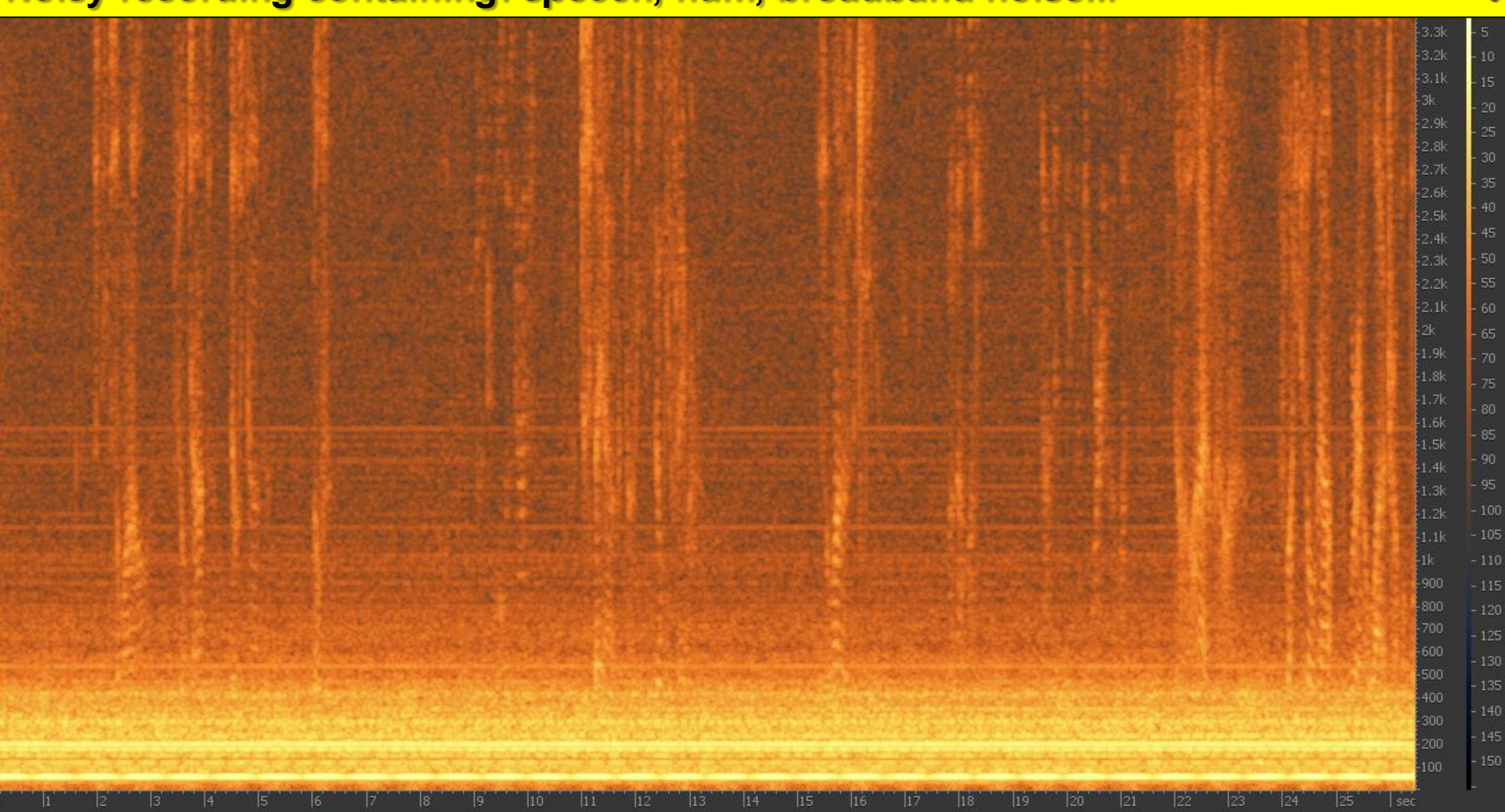

#### **Forensic enhanced recording without hum, broadband noise...**

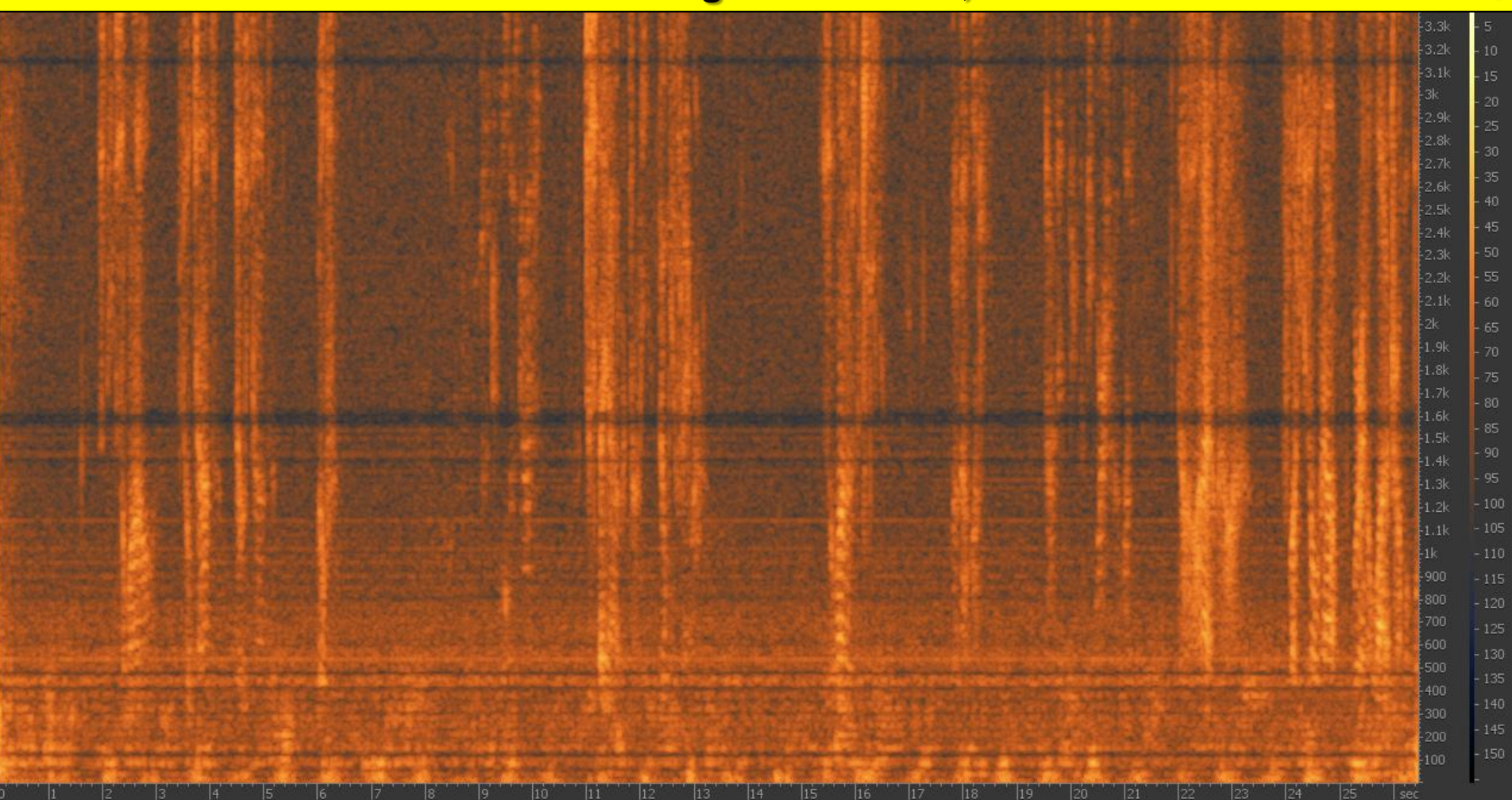

### **Two overlapped speakers**

 $\bigcirc$ 

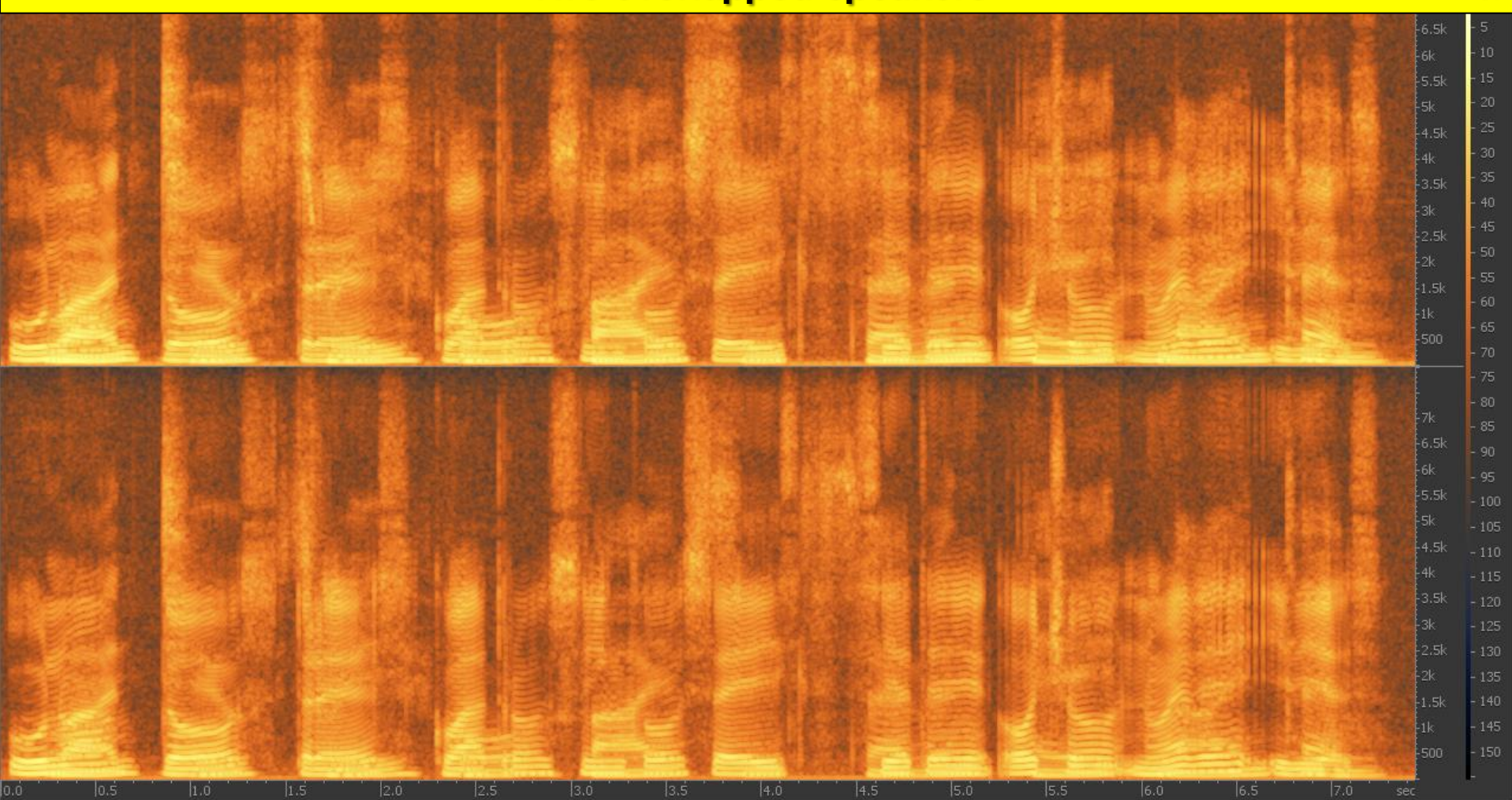

#### **One speaker extracted**

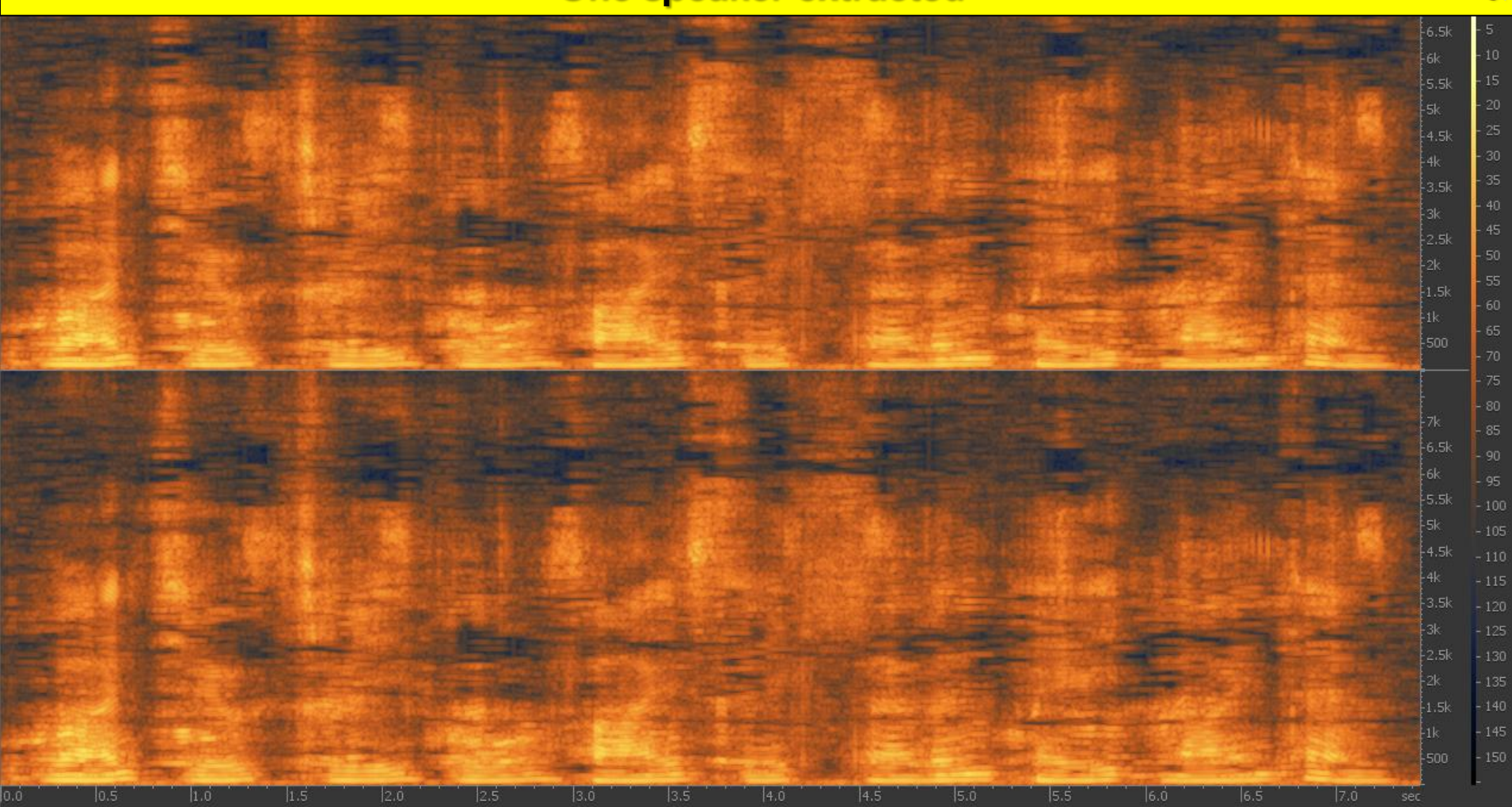

#### **Noisy recording containing: speech, background music, background noise...**

 $\bigcirc$ 

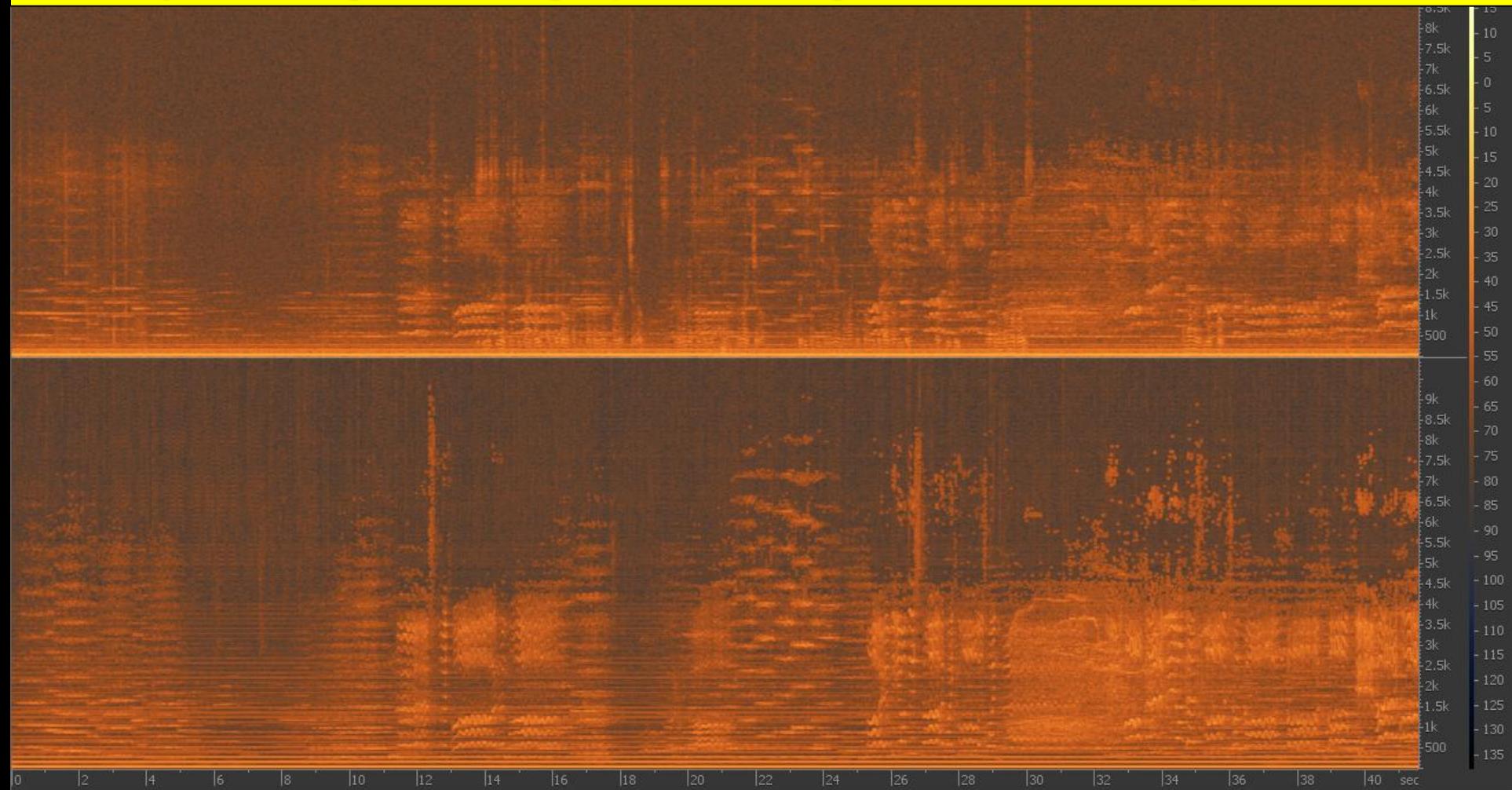

#### **Forensic enhanced recording with attenuated music and noise...**

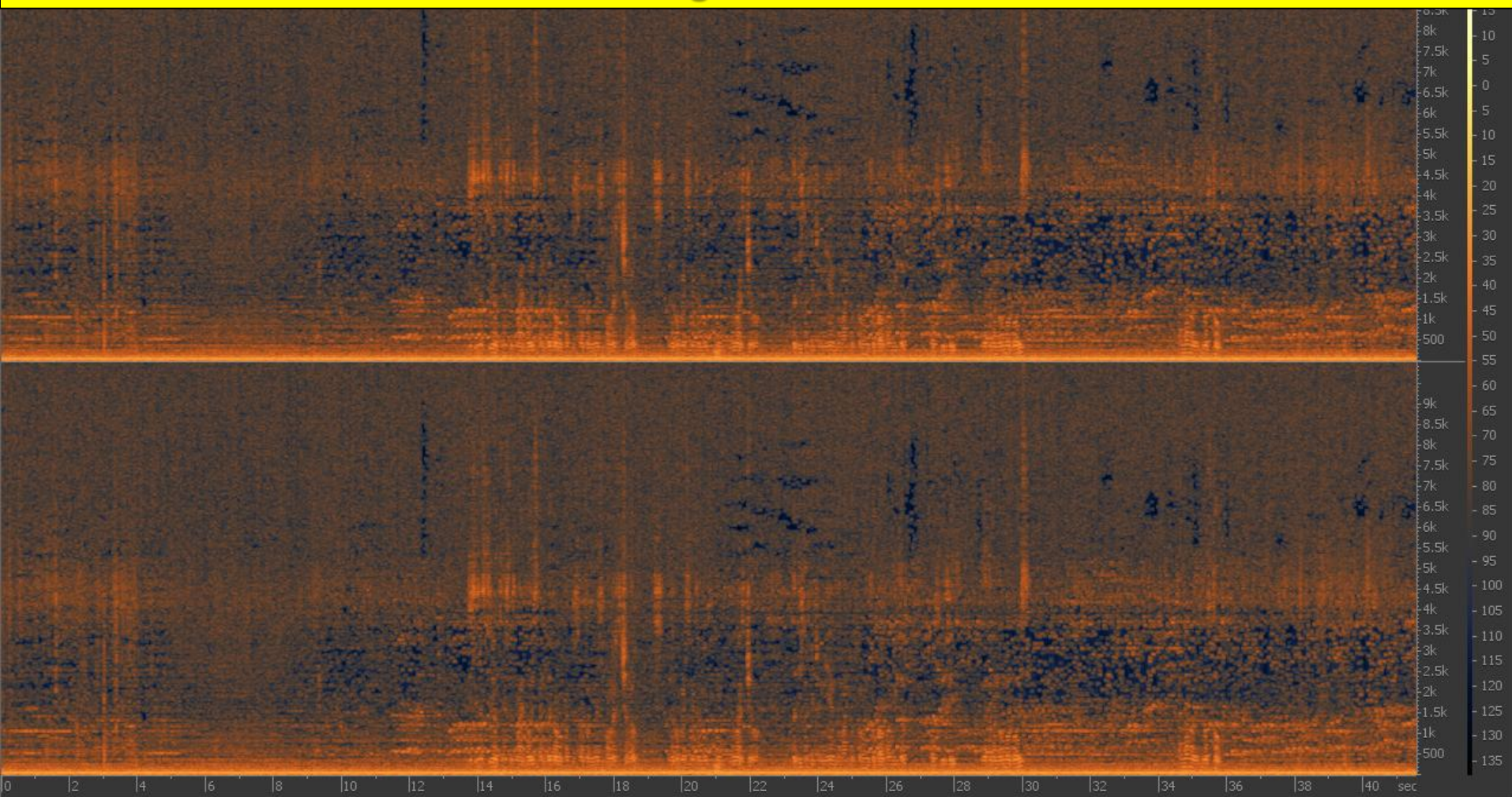

### **More forensic media analysis includes**

- Video authentication
- Audio authentication
- Audio background analysis
- Speaker recognition
- Face recognition, etc.

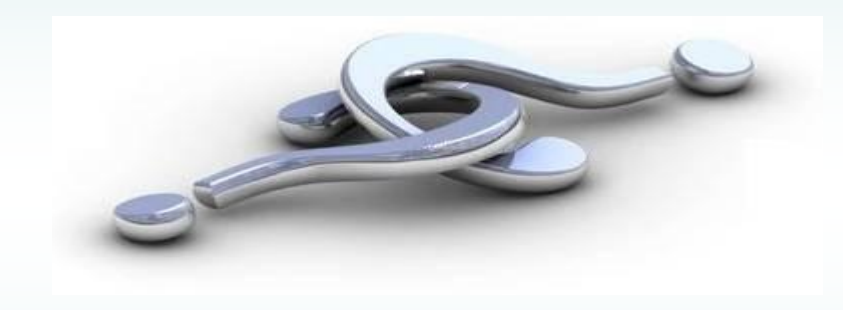